#### **NUSDAS - METEOROLOGICAL DATABASE FOR OPERATIONAL WEATHER SERVICE**

**18.12** 

Eizi Toyoda\*

University of Wisconsin-Madison, Madison, Wisconsin

#### **1. INTRODUCTION**

NuSDaS (Numerical Prediction Standard Dataset System) is a database system of Japan Meteorological Agency (JMA) that has been used in operational weather service since the main supercomputer of JMA was replaced with UNIX-based HITACHI SR8000 in 2001. Use of NuSDaS is mandatory in the JMA operational suites of numerical prediction, in order to standardize data format, data access subroutine, and terms of data structure.

NuSDaS was originally developed as a standalone database, which has no network functionality. HTTP-based remote data access extension is implemented afterwards. Using same API (application interface), an application program can access both local file and remote data with little limitations. This extension is also deployed in some experimental operations.

Currently a great deal of effort was being put into redesigning of file format and extension of API, aimed at the next replace of supercomputer of JMA planned in early 2006. Following argument will include the author's findings through experience, from which some improvements are planned.

# **2. DATA STRUCTURE**

#### **2.1** *Data Model*

 $\overline{a}$ 

Since NuSDaS is not general-purpose database, the data structure and API are highly specialized for meteorological data, especially those of numerical weather prediction. Database consists of data records, which are numeral (floating point or integer) data on a two-dimensional grid usually taken

horizontally. A data record is identified by following identifiers:

- 1) data type name (16 character string),
- 2) reference time (initial time for forecast),
- 3) member name (of ensemble forecast; otherwise blank is used),
- 4) valid time,
- 5) level name, and
- 6) element name (parameter as in GRIB, also known as variable name).

Data type name identifies a dataset, and the others identify a data record in the dataset. In digital representation, reference time and valid time are integer in minutes from 0:00 UTC January 1, 1801, and the other identifiers are all character string with fixed length.

Data type name includes some description of dataset structure. Twelve of sixteen letters in the type name describe the nature of dataset (Appendix C.2.1), which loosely corresponds to Section I of GRIB Edition 1. However, it was quite unpopular that the snapshot quantity (such as temperature) and time-integrated quantity (such as precipitation) cannot be stored in one dataset, hence the time-integrated quantities are accommodated in the "guise" of snapshot quantities (see Appendix C.2.5 for detail).

Although some of the identifiers (reference time, valid time, and level, usually) are considered to be "dimension" in the viewpoint of physics, they are handled differently from horizontal (X-Y) dimensions, because NuSDaS must manage "allowed" combinations of "possible values" of identifiers. For example, element "RAIN" in three-dimensional forecast dataset is usually allowed only at surface level, and is not allowed at the initial time. This feature makes NuSDaS quite different from grid based data models such as NetCDF (Rew et al., 1997). However, there is urging demand of XYZ three dimensional I/O not only for convenience but

<sup>\*</sup> Corresponding author address: Eiji TOYODA, Environmental Remote Sensing Center, University of Wisconsin-Madison, 1225 W Dayton St Atmospheric and Oceanic Science Bldg #1219, Madison, WI 53706; email: toyoda@wisc.edu. The author is dispatched from Japan Meteorological Agency.

also for performance, and there will be some modification to allow three (or possibly four) dimensional records.

#### **2.2** *File Format*

A NuSDaS dataset is implemented as a directory tree with one definition file and data files. It is called NRD (NuSDaS rood directory).

Definition file (see Appendix A) is a plain text file that describes structure of NuSDaS dataset. Definition file must be prepared before creating dataset, and it will remain in the dataset to provide a quick-look of data structure for human administrators.

There are several variant formats for data file. The most typical one is similar to sequential file of Fortran. Unfortunately that has been incompatible since the record length field (4 octets) is larger by 8 than that in Fortran file, and the author plan to make it Fortran-compatible in the next release.

The data file (see Appendix B) consists of three kinds of records that are identified with four-letter label: records to define structure of file ("NUSD", "INDX", and "END"), metadata ("CNTL", "SUBC", and "INFO"), and DATA record. Records in the first group will be considerably redesigned since it caused the file size limitation of two gigabyte, which became inappropriate in today's supercomputing of telaflops processing and petabyte storage.

Data records are stored in separated data files for different data type, reference time and, by optional configuration, member or valid time. This feature is required since the operational suite has a rule that two or more batch jobs should not write onto one data file, in order to avoid loss of data when second or later job are aborted while writing file. Although this feature works well in most cases, the author and colleagues found difficulty in seasonal forecast, which has often nearly one thousand valid times.

### **3. APPLICATION INTERFACE (API)**

The application interface (see Appendix C)

for NuSDaS is provided for both C and Fortran. In comparison to general-purpose API's (such as NetCDF API), NuSDaS API is in higher level, or in other words, is designed for limited range of usage.

Data access routines (such as NUSDAS\_READ) take arguments for record identifiers directly. Users do not have to convert character string (such as data type name or element name) into index. Although frequent conversion from string to index might cause inefficiency, the overhead has been negligible and improves readability of application program considerably.

Another user-friendly feature is that no initialization function call is needed before the data access routines. Unfortunately users must call output buffering flush routines (NUSDAS\_ALLFILE\_CLOSE etc.), if output buffering is enabled. Buffering improves output performance remarkably, and is mandatory in operational suites.

The API also has weakness. One example is that functions to browse dataset are poorly organized and incomplete. Hence tools for data browsing and manipulation, often have to bypass the API touching data files directly, and they tend to be ad-hoc or inefficient. The author advocates that further clarification of the data model is needed, and supposes the data model should be expressed as RDB-like collection of grid data.

# **4. IMPLEMENTATIONS**

#### **4.1** *Standalone Implementations*

The NuSDaS interface is written in C, including Fortran interface. Although the first version was designed only for HITACHI systems, recent implementations include configure script for automatic C-Fortran linkage and runtime automatic byte swapping.

There is another standalone implementation that is entirely written in Ruby, an object-oriented scripting language.

### **4.2** *Server-Client Implementations*

In order to facilitate data access from remote computers, a data transfer protocol using HTTP was developed (announced in Toyoda, 2002).

The protocol is designed so that Web browser can be used as data browser. The data server has functionalities of automatic data format conversion into not only numerical formats but also image files. The users are also able to browse metadata in several text formats.

Another new feature is traffic control. The server can relay a request for data to another server that has the data requested, and then the servers negotiate about which host convert the data format using content negotiation framework defined in HTTP.

#### **4.3** *Conversion from/to Other Data Models*

Converter tools between GRIB (originally for edition 1, and later edition 2) and NuSDaS has been developed from the early history of NuSDaS. Although the data model of NuSDaS is largely influenced from that of GRIB, there is still a little discrepancy that makes it difficult to convert data automatically. Firstly, data identifiers and metadata have not always one-by-one correspondence (see note below Table C.2.1F for an example). Secondly, there is some expediential use of assigned name for identifiers (such as "snapshot guise" discussed in Section 2.1). Finally, users often willfully assign different name or units for elements.

Currently the author and colleagues have little experience in data exchange from/to other data models, such as NetCDF, OpenDAP, or GIS data standards. There are, however, many potential benefits, including time-saving in data handling and new visualization software. The author advocates that mutual comparison of data model and metadata standard is the key to further progress.

#### **RREFERENCES**

Toyoda, E., 2002: *Technical development for the management of a NWP routine system*. Proceedings of Tenth Workshop on the Use of High Performance Computing in Meteorology, 4-8 November 2002, ECMWF.

[PDF presentation is available at http://www.ecmwf.int/publications/library/ecpublicati ons/proceedings/high\_performance\_computing\_200 2/toyoda\_eizi.pdf]

Rew, R., D. Glenn, S. Emmerson, and H. Davies, 1997: *NetCDF User's Guide for C*. University Corporation for Atmospheric Research, Boulder, CO., pp. 149.

#### **ACKNOWLEDGEMENT**

Design and implementation of NuSDaS of the first version was mainly work of Mr. Norihisa Fujikawa. The network extension is made by collaboration with Mr. Masaki Hasegawa and Dr. Tabito Hara.

#### **APPENDIX A: DEFINITION FILE FORMAT**

NuSDaS definition file is a plain text file that describes structure of NuSDaS dataset. The definition file looks like free format. More precisely, the file is interpreted line by line. Each line is broken down to words by spaces (ASCII SPC). Note that TAB character is not allowed in the definition file. A line starting with keyword (listed below, case insensitive) starts statement. Following lines without keyword at the top of themselves are continued lines and interpreted as one statement with starting line. A line that begins with number sign ('**#**', also known as sharp or pound) is a comment line and will be safely ignored.

Statements can be omitted, unless noted 'mandatory'. There is a limitation in order of the statements. Since they are not (and cannot be easily) documented, the author recommends describing statements in order of following description.

### **A.1** *Definition Statements*

### **nusdas** *version*

Specifies version of NuSDaS. If not omitted, it must be **10**. And if not omitted, it is highly recommended to place this statement at the top of definition file; in future versions of NuSDaS, there may be incompatible extension to the definition file, and this *version* will describe what version of NuSDaS you are using.

#### **path ...**

specifies the directory at which data files will be located. It is relative path from NRD. One of following syntax list is used for *words*.

#### **path** *relative\_path template*

The relative path will be *template*. See Pathname Expansion for special symbols. By default this style is assumed, and "/*\_model*/*\_attribute*/*\_space*/*\_time*/*\_name*" is used as *template*.

# **path nwp\_path\_s**

Equivalent to statements

"**path relative\_path/\_3d\_name**" and "**filename \_validtime**".

**path nwp\_path\_vm** 

Equivalent to statements "**path relative\_path/\_3d\_name**"

and "**filename \_member**".

### **path nwp\_path\_m**

Equivalent to statements

 "**path relative\_path/\_3d\_name/\_member**" and "**filename \_validtime**".

#### **path nwp\_path\_bs**

Equivalent to statements

 "**path relative\_path/\_3d\_name/\_basetime**" and "**filename** validtime".

### **filename** *filename*

Name of data file will be *filename*. Pathname expansion will be applied to *filename*. By default, **\_basename** is assumed.

### **creator** *creator*

Specifies information on creator of the data. It will written in NUSD record after prepending user name and host name.

#### **type1** *\_model**\_2d**\_3d*

**This statement cannot be omitted.** Word *\_model* is four name characters (alphabet, number, and underline) representing model name or creation process. Word *\_2d* is two name characters representing horizontal grid name. Word *\_3d* is two name characters representing vertical grid name. See Appendix C for table of possible values.

#### **type2** *\_attribute \_time*

**This statement cannot be omitted.** Word *\_attribute* is two name characters representing data attribute. Word *\_time* is two name characters representing time attribute. See Appendix C for table of possible values.

#### **type3** *\_name*

**This statement cannot be omitted.** Word *\_name* is four name characters. You can use arbitrary name for this field; it does not affect behavior of library nor conventional meaning. Name "**STD1**" is used for the most typical operational dataset. **Note:** when *\_name* is less than 4 letters, space character is appended in internal operation, such as contents of **CNTL** record. However, in Pathname Expansion, underline ("\_")

#### character is **prefixed**.

### **member** *n\_dc inout*

Word *n\_dc* is number of members (1 assumed by default). When *inout* is **in**, records for different members are stored in one file, and when *inout* is **out**, records for different members are stored in separated files.

#### **memberlist** *member member ...*

lists up members.

#### **basetime** *YYYYmmddHHMM*

This statement is **omitted in most cases.** It specifies base time. Format of *YYYYmmddHHMM* is same as +**%Y%m%d%H%M** in UNIX **date**(1) or **strftime**(3).

#### **validtime** *n\_vt inout unit*

**This statement cannot be omitted.** This specifies number of valid times *n\_vt* and *unit*, units of numbers in following **validtime1** and **validtime2** statements. Word *unit* should be one of **min, hour, day, pen, mon, week, jun**. When *inout* is **in**, records for different valid times are stored in one file, and when *inout* is **out**, records for different valid times are stored in separated files.

### **validtime1 arithmetic** *initial step*

### **validtime1** *all\_list vt1 vt2 vt3* **...**

**This statement cannot be omitted.** At least and just one of above two formes should appear. This statement specifies list of the first part of valid time, called *valid1* in Application Interface. When the second word is **arithmetic**, the valid1 is an arithmetical series with specified *initial* and *step* value. When the second word is **all\_list**, following words are interpreted as list of valid times. Usually the list is written in ascending order. All of the arguments *initial, step, vt1, ...* are in *unit*s declared in previous **validtime** statement.

# **validtime2** *ft1 ft2 ft3 ...*

#### **validtime2 -***dt*

At least and just one of above two formes should appear. This statement specifies list of the second part of valid time, called *valid2* in Application Interface. When the former form is used, the list of valid2 will be (*vt1* + *ft1*), (*vt2* + *ft2*), (*vt3* + *ft3*), and so on. Usually the list is written in ascending order. When the latter form is used, the list of valid2 will be (*vt1* + *dt*), (*vt2* + *dt*), (*vt3* + *dt*), and so on. All of the arguments *dt, ft1, ft2, ...* are in *unit*s declared in previous **validtime** statement. If this statement is omitted, the special value **-1** is assumed as valid2.

#### **plane** *n\_lv*

**This statement cannot be omitted.** Specifies the number of planes.

# **plane1** *name name name ...*

**This statement cannot be omitted.** Specifies the list of first plane. The list should have *n\_lv* items. Usually the list is written in ascending order in height. It looks like descending order if pressure coordinate is used, (e.g. **SURF 1000 950 900 ...**).

#### **plane2** *name name name ...*

Specifies the list of second plane. The list should have *n lv* items. If this statement is omitted, the same list to that in **plane1** statement is assumed.

#### **element** *n\_el*

**This statement cannot be omitted.** Specifies the number of elements.

#### **elementmap** *elemname elementmap*

**This statement cannot be omitted,** and will appear *n\_el* times. It describes where is the element *elemname* allowed to write. See section **Elementmap** for detail.

#### **size** *nx ny*

**This statement cannot be omitted,** It indicates that the number of grid points is *nx* in X direction, and *ny* in Y direction. In most cases X is taken eastward and Y northward, although that is dependent to what coordinate system (*\_2d* in **type1** statement) you use.

### **basepoint** *ix iy lon lat*

This statement indicates that the location of grid numbered (*ix, iy*) is positioned (*lon, lat*). Both of *ix, iy* must be real number, *lon* must be real number with '**E**' or '**W**' appended, *lat* must be real number with '**N**' or '**S**' appended, Note that this statement is used with the geographical meaning shown above even if the 2D grid is taken vertically. In order to describe vertical grid point locations, SUBC record might be used.

#### **distance** *dx dy*

Indicates horizontal distance (in X and Y directions) between adjacent grid points. The units is degree when the grids are latitude-longitude grids, and is meter when map projection is applied. When the 2D grid is taken vertically, one of *dx, dy* shall be ignored. Note that the meridional grid distance *dy* is taken **southward**. It is positive in most JMA models: grid points with the smallest Y index are located at the northern end of 2D grid. On the contrary, if *dy* is negative, grid points with the smallest Y index are located at the southern end of 2D grid.

#### **standard** *lon lat lon2 lat2*

Specifies standard longitude/latitude. They are parameters of map projection, and only a part of them is used in some cases. It is dependent to horizontal grid style whether this statement is required or not. See following description of **others**.

#### **others** *lon3 lat3 lon4 lat4*

Specifies 3rd or 4th longitude/latitude. Meaning of parameters is dependent to projection. It is also dependent to horizontal grid style whether this statement is required or not.

#### *in case of \_2d=***LM**

The Lambert conformal projection has 3 parameters; use "**standard** *LoV Latin1 LoV Latin2*", where *LoV* is Y-axis longitude, and *Latin1* and *Latin2* is the first/second latitude where the secant cone cuts the earth. In most cases of JMA, it looks like "**standard 140.0E 30.0N 140.0E 60.0N**".

*in case of \_2d=***PS**

The polar stereographic projection has 2 parameters; use "**standard** *LoV LaD* **0E 0N**",

where *LoV* is Y-axis longitude, and *LaD* is the latitude where grid point distance is defined. In most cases of JMA, it looks like "**standard 140.0E 30.0N 0E 0N**".

#### *in case of \_2d=***MR**

The Mercator projection has one parameter; use "**standard 0E** *LaD* **0E 0N**", where *LaD* is the latitude where grid point distance is defined.

#### *in case of \_2d=***OL**

The Lambert conformal projection has 3 parameters; use "**standard** *LoV Latin1 LoV Latin2*" and "**others** *LoP LaP RotAng***E 0N**", where *LoV* is Y-axis longitude, (*Latin1*, *Latin2*) is the first/second latitude where the secant cone cuts the earth, (*LoP*, *LaP*) is longitude/latitnude of the projection southern pole, and *RotAng* is the angle of rotation after projection. Unfortunately, the practice in JMA has been failed to write this parameter properly and you may have data with zero-filled corresponding fields (as in **2003-03-07**).

#### *in case of other horizontal grids*

Since there is no projection parameters, **standard** or **others** statements should not be written.

#### **value** *representation*

Describes how gridded data represents field. Word *representation* should be one of them:

#### **value PVAL**

values at grid point. This is the default.

# **value MEAN**

average over volume/area around grid point **value REPR** 

representative value obtained with another method

### **packing** *pack\_mode*

Describes encoding scheme to be used in DATA record. See "Packing Type" in the Application Interface for table of possible values. By default, **2PAC** is assumed.

### **missing** *miss\_mode*

Describes how missing value is to be represented. Word *miss\_mode* should be one

### of them:

# **missing NONE**

There is no method for missing value in this case. This is the default.

#### **missing UDFV**

A certain value is missing value, and grids with the value should be regarded missing. see NUSDAS PARAMETER CHANGE for detail.

#### **missing MASK**

Grid points with valid data are indicated with bitmap for each DATA record. See NUSDAS\_MAKE\_MASK in the Application Interface for detail.

### **information** *group filename*

If the definition file has this statement, INFO record will be written at the time of data file creation. It can be stated as many as needed. Size and contents of the INFO record will be that of file specified with a relative path *filename*. Word *group* should be a four-character name that identifies the INFO record.

### **subcntl** *num group size group size* **...**

If the definition file has this statement, SUBC record is allocated at the time of data file creation. Each SUBC record is secified with a pair of *group* (four-character name that identifies the SUBC record) and *size* (size of the SUBC record). Word *num* specifies the number of *group-size* pairs.

# **forcedlen** *size*

This statement is required if you use ES interface. If the definition file has this statement, each records in data file will have *size* bytes. Padding of (*size* - (payload size)) bytes is used after record payload. Error occurs if a record exceeds the specified *size*. By default, records are aligned contiguously (without padding between record payload and 4-byte record trailer).

#### **A.2** *Pathname Expansion*

Pathname of data file is determined by **path ...** and **filename** *filename* statements in the

definition file, after substitution of following keywords to values of data identifier.

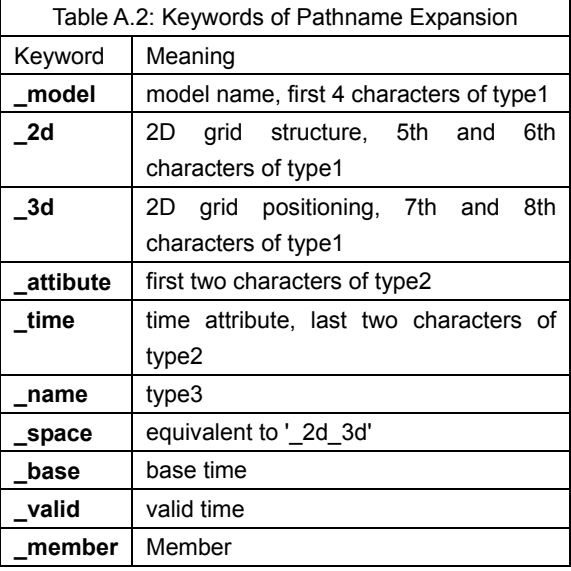

Note that plane and element is not used in pathname expansion, since they cannot 'split' file. Similarly, using '**\_valid**' or '**\_member**' will cause malfunction if you declare '**valid** ... **in**' or '**member** ... **in**' respectively. On the other hand, if you declare '**valid** ... **out**' or '**member** ... **out**', you must use '**\_valid**' or '**\_member**' respectively in path ... or filename filename statements; otherwise data files for different valid times or members will collide (have same names and may cause malfunction).

#### **A.3** *Elementmap*

Elementmap defines whether a certain element is allowed or not for certain combination of member, valid time, and plane. To understand elementmap, first think of a bitmap of size *M* \* *V* \* *P* (or Fortran logical array with DIMENSION(*P*, *V*, *M*)), where *M*, *V*, *P* are total number of members, valid times, and planes. For each bit, '**1**' declares that the element is allowed, and '**0**' does oppositely. Elementmap written in the definition file is the bitmap in a kind of run-length-encoding (RLE) compression.

The syntax of elementmap is written in BNF as follows:

*elementmap* := *member\_loop* | *vtime\_loop* | *vtime\_line member\_loop* := 3 (*nmember member\_block*)+ *member\_block* := *vtime\_loop* | *list\_line vtime\_loop* := 2 (*nvtime bit\_list*)+ *vtime\_line* := *list\_line* | *contiguous\_line list\_line* := 1 *bit\_list bit\_list* := ('**0**' | '**1**')+ *contiguous\_line* := **0** *nmember* := positive integer *nvtime* := positive integer

They are interpreted as follows:

- contiguous line tells that the element is allowed for **all** planes for certain valid time and member.
- *list line* tells that the element is allowed only for planes indicated with symbol **1** in *bit\_list*. The size of *bit\_list* should be the number of planes.
- z either *contiguous\_line* or *list\_line*, as *vtime\_line*, can be used for *elementmap* even if the dataset has many valid times or members: it is assumed that the *contiguous\_line* specification is repeated as many as needed.
- *vtime* loop tells that the elementmap depends on the valid time. Sum of repeated *nvtime* numbers must be the number of valid times. If all *nvtime*'s are **1**, *bit\_list* describes elementmap subarray for each valid time of corresponding order. When *nvtime* is more than 1, *bit\_list* is treated as if it is repeated *nvtime* times.
- member\_loop tells that the elementmap depends on the member. Sum of repeated *nmember* numbers must be the number of members. If all *nmember*'s are **1**, *member\_block* describes elementmap subarray for each valid time of corresponding order. When *nmember* is more than 1, *member\_block* is treated as if it is repeated *nmember* times.

The author admits the rule above is far from human understanding. Indeed, terms *vtime\_loop* or *member\_loop* are hardly used. **If you are not sure, declare elements with** *contiguous\_line*. It will look like following:

element 4 elementmap PSEA 0 elementmap T 0 elementmap U 0 elementmap V 0

Allowing too much data records does not mean increase of data file size or data access speed/latency. Thus you can safely declare elements with 'no limitation' settings.

### **APPENDIX B: DATA FILE FORMAT**

# **B.1** *Common Record Structure*

Common structure of records of NuSDaS data file is shown in the Table B.1.

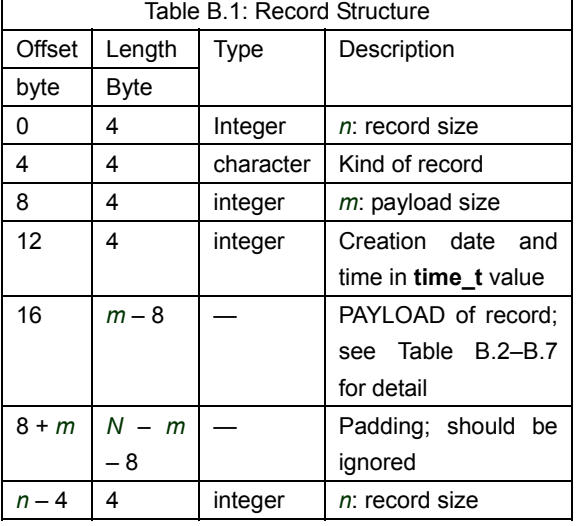

Note that the `Type' is written in strange notation deliberately. They should NOT be directly interpreted as a type name of certain programming language, like C or Fortran.

#### **character**

Byte value should be interpreted as character code of ISO 646 IRV. Meaning of byte whose MSB is set is currently undefined.

#### **integer**

Certain number (usually 4) of bytes represents signed integer value. Negative value is represented with complement of 2. Note that **big endian** ordering of bytes is always used in NuSDaS data file.

### **unsigned integer**

Certain number (usually 4) of bytes represents **unsigned** integer value.

# **floating**

.

Bits in 4 or 8 bytes are used to compose IEEE 754 floating point value

Some field is array, and that is indicated in notation like C. For example, a field noted **character [2][***n\_lv***][6]** is equivalent to memory image of **unsigned char** [2][*n lv*][6] in C or **CHARACTER(LEN = 6), DIMENSION(***N\_LV***, 2)** in Fortran. However, one-dimensional array notation '[size]' for scaler character field is omitted for simplicity.

Following tables describes various kinds of PAYLOAD part in Table B.1. Note that hereafter the symbol '∆' denotes a space (ASCII SPC).

# **B.2** *NUSD Record*

NUSD record conveys some metadata and information on file structure.

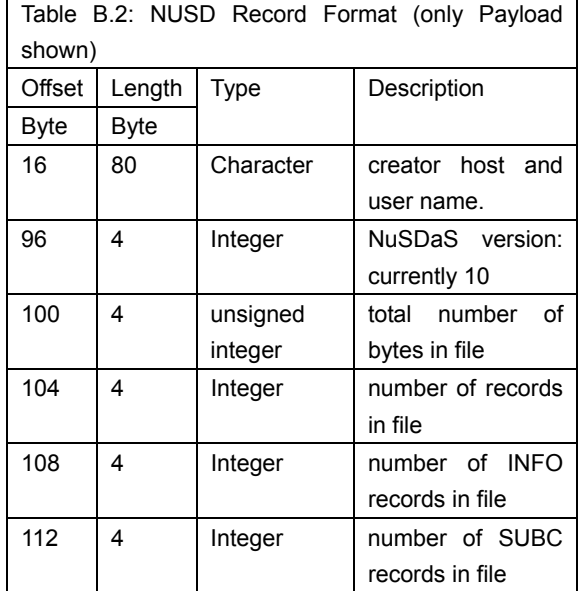

# **B.3** *CNTL Record*

CNTL Record provides metadata mainly on georeference.

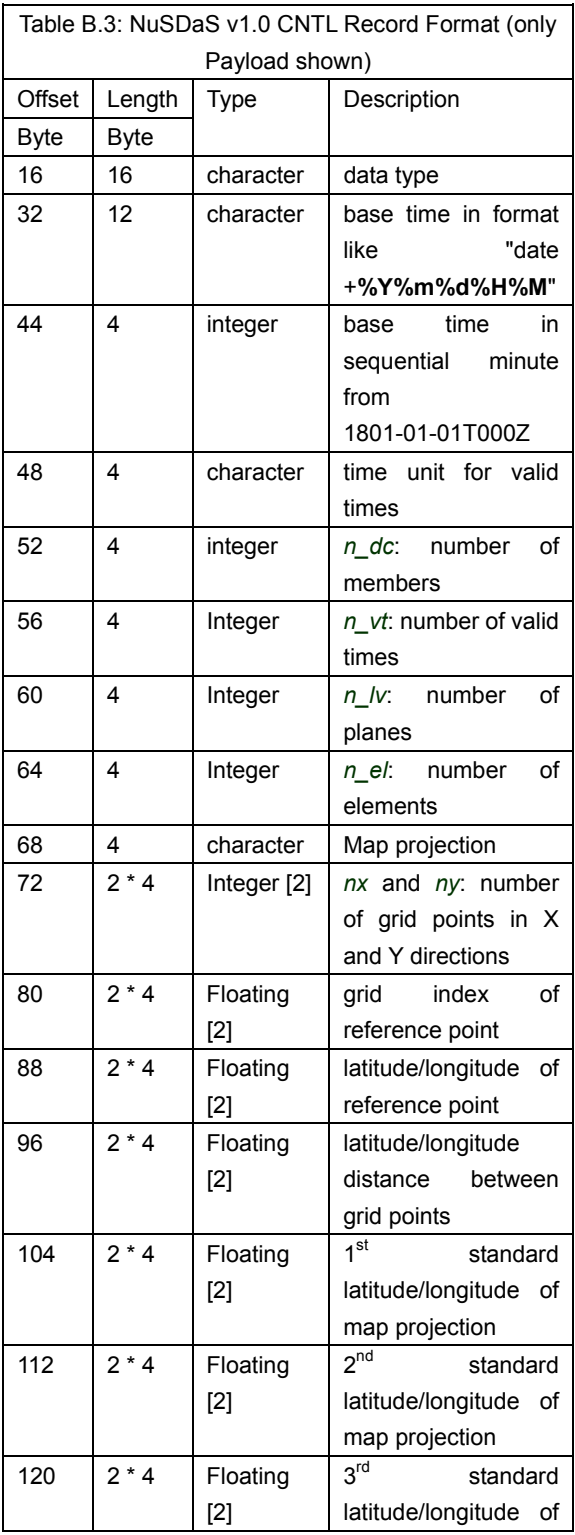

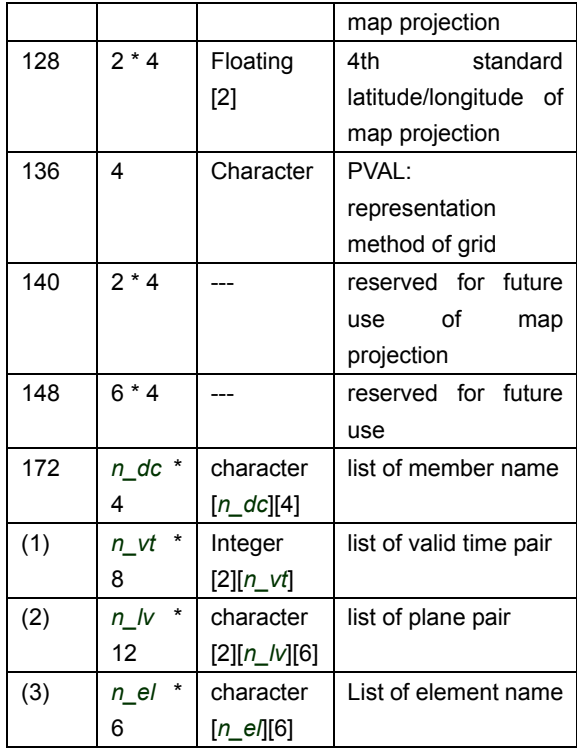

172 + 4 \* *n\_dc*

172 + 4 \* *n\_dc* + 8 \* *n\_vt*

172 + 4 \* *n\_dc* + 8 \* *n\_vt* + 12 \* *n\_lv*

### **B.4** *INDX Record*

Payload of INDX record is an array of 32bit unsigned integer whose size is *n\_dc \* n\_vt \* n\_lv \* n\_el*. It provides byte offset of records in the datafile. Value zero indicates that the record is not written. Value **-1** indicates that the record is prohibited by elementmap statements.

# **B.5** *SUBC Record*

SUBC records convey various kind of metadata. They are subclassified with four-letter identifier.

### **B.5.1** *SUBC ETA/SIGM record*

This kind of SUBC record is employed to describe vertical grid structure. You can get pressure by  $p[k] = b[k] * (p\_surface - c) + a[k]$ , where *k* is the index of vertical plane and *p\_surface* the surface pressure.

Table B.5.1: SUBC ETA/SIGM Record Format (only Payload shown)

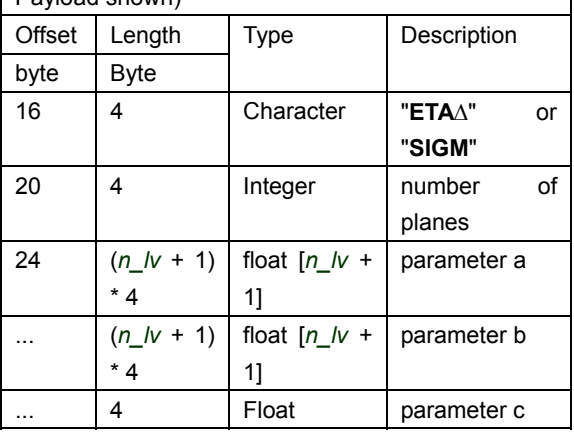

#### **B.5.2** *SUBC Z\* record*

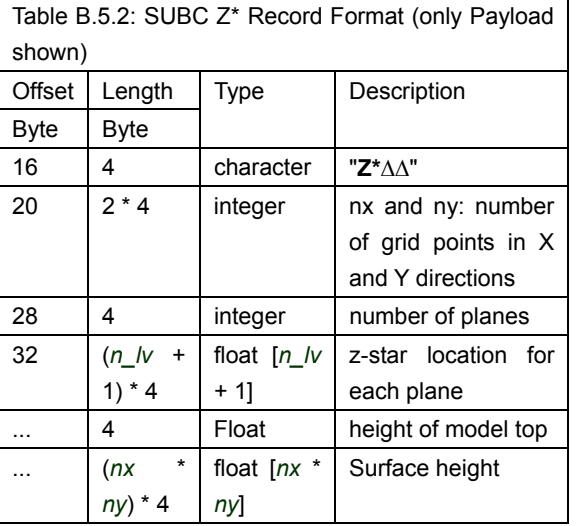

### **B.5.3** *SUBC TDIF record*

This kind of SUBC record is employed when time integration/average product (the *\_attribute* should be **AV** or **MV**) is stored in a dataset for snapshot value (the *\_attribute* is **SV**). The size of SUBC TDIF record depends on parameters *n\_dc* (members) and *n\_vt* described in CNTL record.

DATA records that refers this SUBC TDIF record has its element name beginning with underline ('\_') in addition to that of the element name

### table.

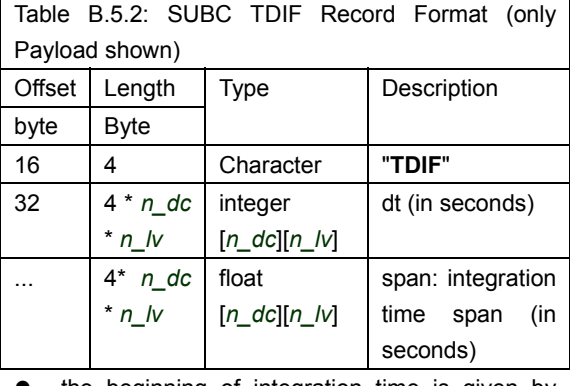

- the beginning of integration time is given by *valid1* + *dt* - *span*.
- the end of integration time is given by valid1 + *dt*.

### **B.5.4** *SUBC RADR record*

This kind of SUBC record is used for datasets of radar observation. The size of SUBC RADR record depends on parameters *n\_dc* (members), *n\_vt*, *n\_lv*, and *n\_el* described in CNTL record.

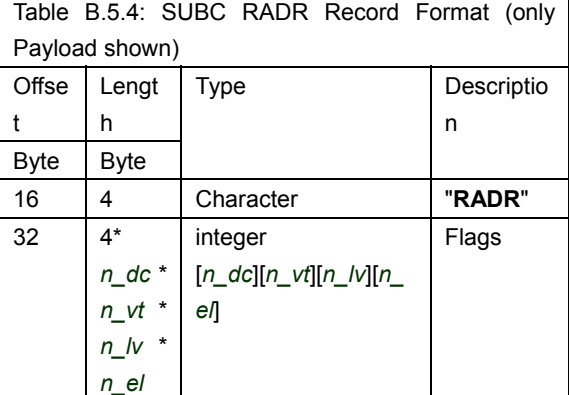

Value of *flags* has these means:

- **0**
- **1** 
	- Echo exists.

ND.

 $\mathbf{2}$ 

No echo exists.

**3** 

No operation.

# **B.5.5** *SUBC ISPC record*

This kind of SUBC record is used for datasets of synthesized multiple radar observations.

The size of SUBC ISPC record depends on parameters *n\_vt*, *n\_lv*, and *n\_el* described in CNTL record.

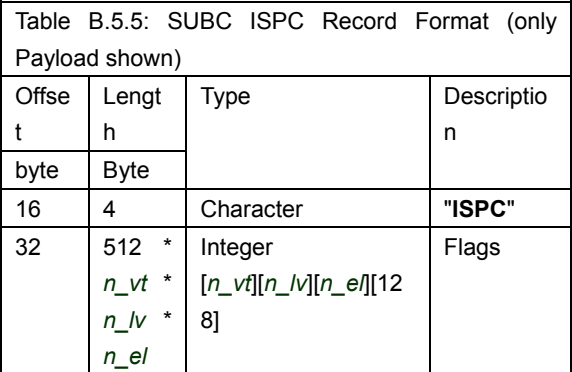

# **B.6** *DATA Record*

DATA record is reclassified with its method of representing missing value.

# **B.6.1** *DATA NONE record*

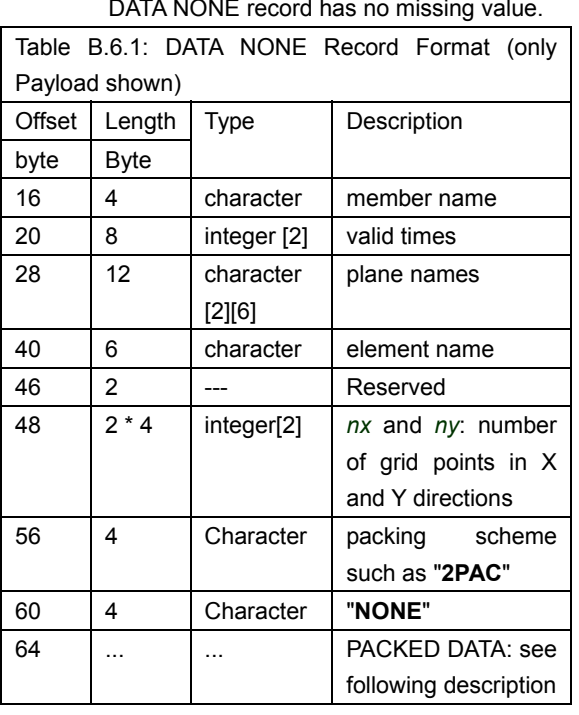

DATA NONE record has no missing value.

# **B.6.2** *DATA UDVF record*

DATA UDVF record has one missing value. All grids with this missing value should be considered to be missing.

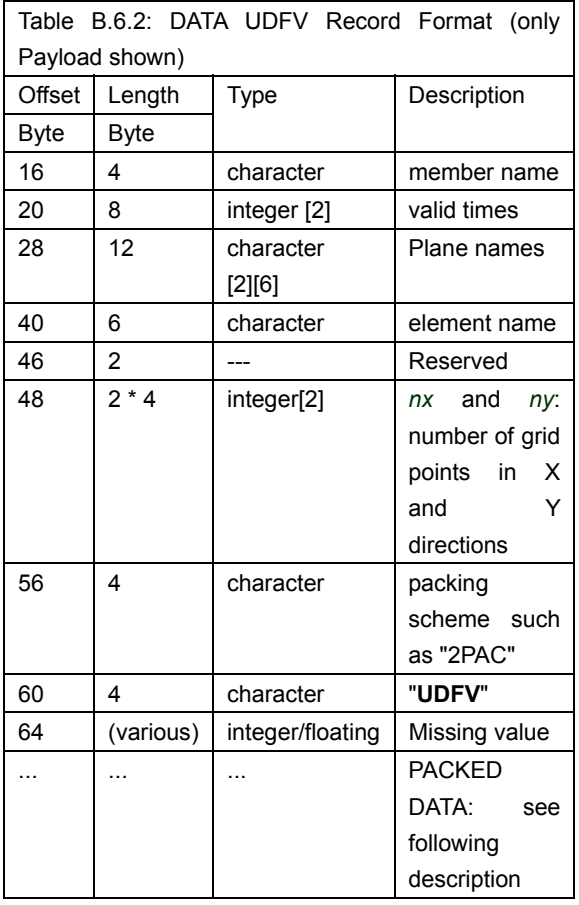

### **B.6.3** *DATA MASK record*

DATA MASK record represents missing grids using a bitmap whose number of bits is equal to the number of grids.

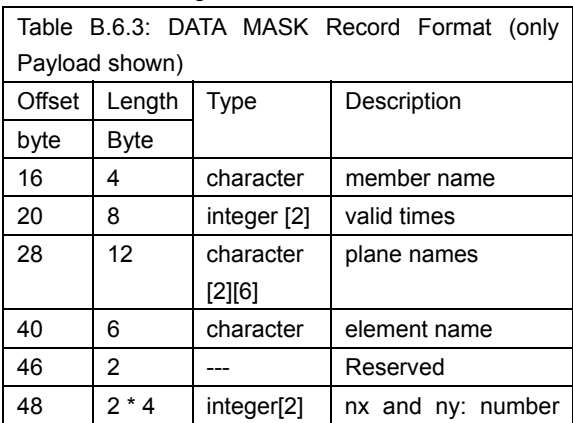

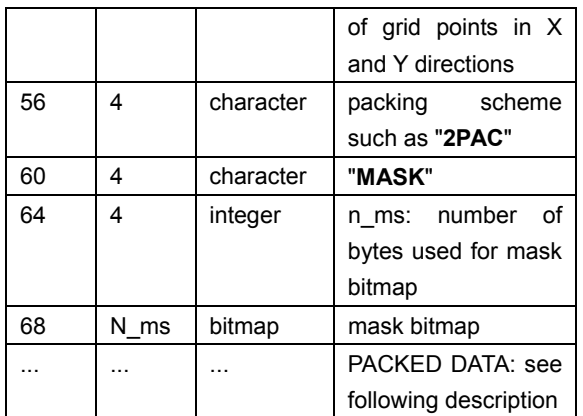

# **B.6.4** *Packed Data Format*

When the packing scheme is **1PAC**, **2PAC**, or **2UPC**, two 4-byte floating-point field *base* and *amp* is followed by an array of packed type. See Application Interface about the packed type. Unpacking is adding *base* after multiplying *amp*.

When the packing scheme is **4PAC**, it is similar to **2PAC** but *base* and *amp* is 8-byte floating-point value.

When the packing scheme is **RLEN**, three 4-byte integer field *nbit*, *maxv*, *num* is followed by octet stream containing compressed bit stream.

When the packing scheme is **GRIB**, the GRIB octet stream itself will be the packed data; although this feature is not implemented yet.

Otherwise, the packed data is array of packed type. Note that if the packing scheme is '**N1I2**' the packed value is 10 times of unpacked value.

### **B.7** *END Record*

END record is located at the end of data file. The contents are shown in Table 6.

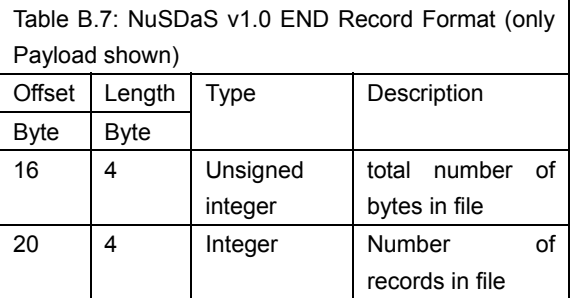

#### **APPENDIX C: APPLICATION INTERFACE**

#### **C.1** *Function Interface*

- Application program is supposed to include "**nusdas.h**" in C, and "**nusdas\_fort.h**" in Fortran.
- **•** Symbol **N SI4** in following text is typedef-ed name in "**nusdas.h**". It means 32bit signed integer type, and is equivalent to **int** in most environments.
- In Fortran, subroutine arguments given to place declared as **CHARACTER(***n***)** must have at least *n* characters length.
- In C, function arguments given to place declared as const char \* must have at least the same size to corresponding Fortran interface. Character array have not to be terminated with NUL ('**¥0**') character.
- In NuSDaS interface functions/subroutines, the first 3-10 arguments and the last argument in Fortran have common meaning. They looks like as following.

#### /\* C \*/

int **nusdas\_***xxx*(*type1, type2, type3, btime, memb, vtime1, plane1, elem*, ...) int **nusdas**\_*xxx***2**(*type1, type2, type3, btime, memb, vtime1, vtime2, plane1, plane2, elem*, ...) const char *type1*[8]; const char *type2*[4]; const char *type3*[4]; N\_SI4 \**btime*; const char *memb*[4]; N\_SI4 \**vtime1*; N\_SI4 \**vtime2*; const char *plane1*[6]; const char *plane2*[6]; const char *elem*[6]; ! Fortran SUBROUTINE **NUSDAS\_***XXX*(*type1*, *type2*, *type3*, *btime*, *memb*, *vtime1*, *plane1*, *elem*, ..., *iostat*) SUBROUTINE **NUSDAS\_***XXX***2**(*type1, type2, type3, btime, memb, vtime1, vtime2, plane1, plane2, elem, ..., iostat*) CHARACTER(8):: *type1* CHARACTER(8):: *type2* CHARACTER(4):: *type3* INTEGER:: *btime*

```
 CHARACTER(4):: memb
INTEGER:: vtime1
INTEGER:: vtime2
CHARACTER(6):: plane1
CHARACTER(6):: plane2
CHARACTER(6):: elem
INTEGER, INTENT(OUT):: iostat
```
Meaning of arguments are as follows.

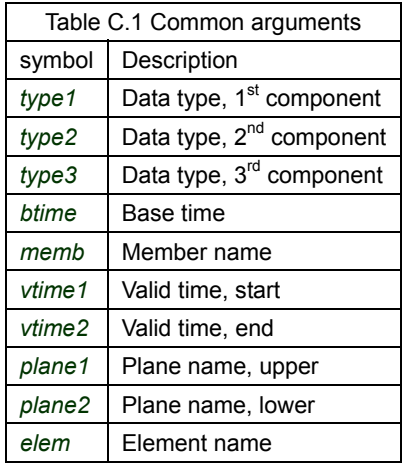

Some subroutines/functions have two forms: name of one ends with '**2**', and the other without '**2**'. In such a case, the with-2-form is the essential interface. Calling the latter, the no-2-form, is equivalent to that of the with-2-form with *vtime2* and *plane2* set to **1** and *plane1* respectively.

### **C.1.1** *NUSDAS\_READ*

Reads a two-dimensional array from NuSDaS dataset.

#### **SYNOPSIS**

/\* C \*/ int **nusdas\_read**(t*ype1, type2, type3, btime, memb, vtime1, plane1, elem, udata, utype, usize*) int **nusdas\_read2**(*type1, type2, type3, btime, memb, vtime1, vtime2, plane1, plane2, elem, udata, utype, usize*) void \**udata*; N\_SI4 *utype*; N\_SI4 *usize*; ! Fortran SUBROUTINE **NUSDAS\_READ**(*type1, type2, type3, btime, memb, vtime1, plane1, elem, udata, utype, usize, iostat*) SUBROUTINE **NUSDAS\_READ2**(*type1, type2, type3, btime, memb, vtime1, vtime2, plane1, plane2, elem, udata, utype, usize, iostat*) ! *udata* may be any type INTEGER, INTENT(IN):: *utype* INTEGER, INTENT(IN):: *usize*

#### **ARGUMENTS**

The *vtime1* value **-1** can be used as wildcard: first record found in the dataset was returned.

### *udata*

user data array, to which the requested data will be copied.

*utype* 

see table of User Data Array Type.

*usize* 

number of array elements allocated user data. It must equal to or be larger than that of dataset.

#### **RETURN VALUE**

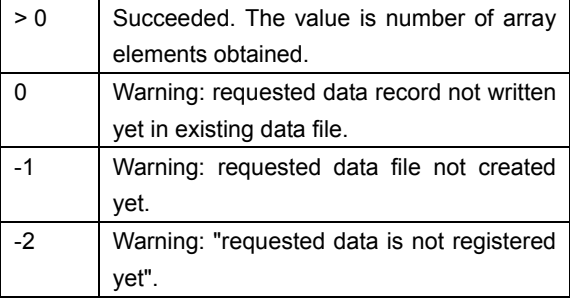

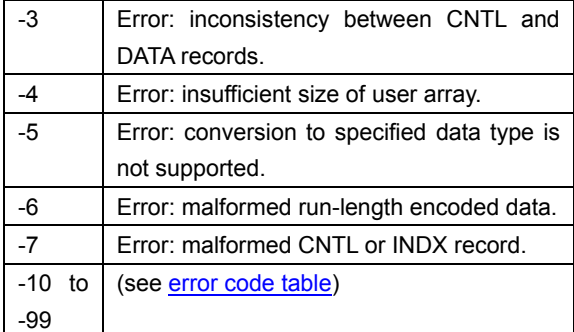

# **DESCRIPTION**

# **NUSDAS\_READ** and **NUSDAS\_READ2**

reads a data record to user data array *udata*. If you are going to read data in a layer or a time span, use **NUSDAS\_READ2**.

### **C.1.2** *NUSDAS\_WRITE*

Writes a two-dimensional array into NuSDaS dataset.

#### **SYNOPSIS**

/\* C \*/ int **nusdas\_write**(*type1, type2, type3, btime, memb, vtime1, plane1, elem, udata, utype, usize*) int **nusdas\_write2**(*type1, type2, type3, btime, memb, vtime1, vtime2, plane1, plane2, elem, udata, utype, usize*) void \**udata*; N\_SI4 *utype*; N\_SI4 *usize*; ! Fortran SUBROUTINE **NUSDAS\_WRITE**(*type1, type2, type3, btime, memb, vtime1, plane1, elem, udata, utype, usize, iostat*) SUBROUTINE **NUSDAS\_WRITE2**(*type1, type2, type3, btime, memb, vtime1, vtime2, plane1, plane2, elem, udata, utype, usize, iostat*) ! *udata* may be any type INTEGER, INTENT(IN):: *utype* INTEGER, INTENT(IN):: *usize*

# **ARGUMENTS**

### *udata*

user data array, from which the requested data will be copied.

### *utype*

see table of User Data Array Type.

#### *usize*

number of array elements allocated user data. It must equal to than that of dataset.

# **RETURN VALUE**

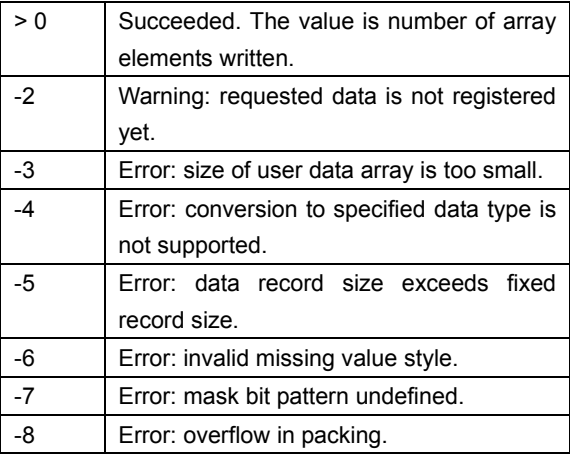

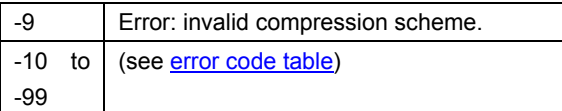

### **DESCRIPTION**

#### **NUSDAS\_WRITE** and **NUSDAS\_WRITE2**

writes a data record from user data array *udata*. If you are going to write data in a layer or in a time span, use **NUSDAS\_WRITE2**.

# **C.1.3** *NUSDAS\_ALLFILE\_CLOSE* **SYNOPSYS**

# /\* C \*/

int **nusdas\_allfile\_close**(*closemode*) int *closemode*;

! Fortran

SUBROUTINE

**NUSDAS\_ALLFILE\_CLOSE**(*closemode*, *iostat*)

INTEGER:: *clodemode*

#### **ARGUMENTS**

*closemode* 

one of following symbols:

### **N\_FOPEN\_READ**

all files opened as read-only are closed.

# **N\_FOPEN\_WRITE**

all files opened as writable are closed.

### **N\_FOPEN\_ALL**

all files are closed.

### **RETURN VALUE**

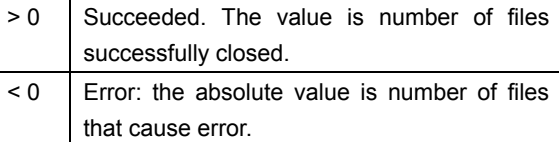

## **C.1.4** *NUSDAS\_ESF\_FLUSH*

flushes write buffer to ES files and close it.

# **SYNOPSIS**

/\* C \*/ int **nusdas\_esf\_flush**(*type1*, *type2*, *type3*, *btime*, *memb*, *vtime1*); int **nusdas\_esf\_flush2**(*type1*, *type2*, *type3*, *btime*, *memb*, *vtime1, vtime2*); ! Fortran SUBROUTINE **NUSDAS\_ESF\_FLUSH**(*type1, type2, type3, btime, memb, vtime1, iostat*) SUBROUTINE **NUSDAS\_ESF\_FLUSH2**(*type1, type2, type3, btime, memb, vtime1, vtime2, iostat*)

# **C.1.5** *NUSDAS\_GRID*

# **SYNOPSIS**

/\* C \*/ int **nusdas\_grid**(*type1, type2, type3, btime, memb, vtime1, proj, gridsize, geometry, tattr, io*) int **nusdas\_grid2**(*type1, type2, type3, btime, memb, vtime1, vtime2, proj, gridsize, geometry, tattr, io*) char *proj*[4]; N\_SI4 *gridsize*[2]; float *geometry*[7][2]; char *tattr*[4]; char *io*[4]; SUBROUTINE **NUSDAS\_GRID**(*type1, type2, type3, btime, memb, vtime1, proj, gridsize, geometry, tattr, io, iostat*) SUBROUTINE **NUSDAS\_GRID2**(*type1, type2, type3, btime, memb, vtime1, vtime2, proj, gridsize, geometry, tattr, io, iostat*) CHARACTER(4):: *proj* INTEGER:: *gridsize*(2) REAL:: *geometry*(2, 7) CHARACTER(4):: *tattr* CHARACTER(4):: *io*

### reads SUBC record.

### **RETURN VALUE**

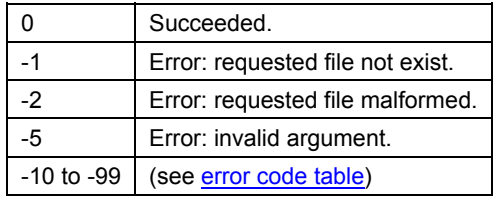

## **ARGUMENTS**

*proj* 

four-character symbol of projection type. The name is different from that in type1 string, and listed in Table C.1.5.

### *gridsize*

grid size.

# *geometry*

byte offset 80--135 in CNTL record.

### *tattr*

four-character symbol which denotes how grid point value represents physical field with regard to spatial dimensions. Note that it is different from symbols in *type2* string. See value statement in the definition file description for possible values.

#### *io*

one of following symbols

### **N\_IO\_PUT**

writes SUBC record.

#### **N\_IO\_GET**

### **C.1.6** *NUSDAS\_INQ\_CNTL* **SYNOPSIS**

/\* C \*/ int **nusdas\_inq\_cntl**(*type1, type2, type3, btime, memb, vtime1, param, value, vsize*) int **nusdas\_inq\_cntl2**(*type1, type2, type3, btime, memb, vtime1, vtime2, param, value, vsize*) int *param*; void \**value*; N\_SI4 \**vsize*; ! Fortran SUBROUTINE **NUSDAS\_INQ\_CNTL**(*type1, type2, type3, btime, memb, vtime1, param, value, vsize, iostat*) SUBROUTINE **NUSDAS\_INQ\_CNTL2**(*type1, type2, type3, btime, memb, vtime1, vtime2, param, value, vsize, iostat*) INTEGER:: *param* ! *value* may be different type

INTEGER:: *visze*

### **DESCRIPTION**

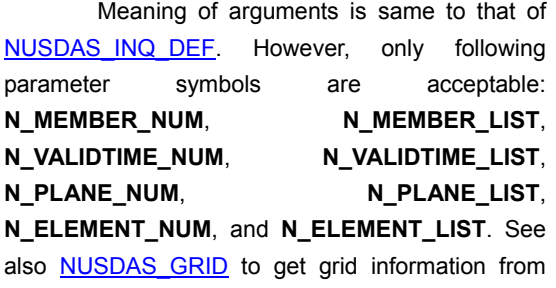

# CNTL record. **RETURN VALUE**

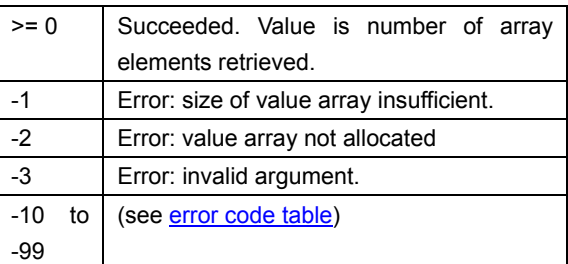

#### **C.1.7** *NUSDAS\_INQ\_DATA*

Note that this function is not provided in the first version.

#### **SYNOPSIS**

# /\* C \*/ int **nusdas\_inq\_data**(*type1, type2, type3, btime, memb, vtime1, plane1, elem, param, value, vsize*) int **nusdas\_inq\_data2**(*type1, type2, type3, btime, memb, vtime1, vtime2, plane1, plane2, elem, param, value, vsize*) ! Fortran SUBROUTINE **NUSDAS\_INQ\_DATA**(*type1, type2, type3, btime, memb, vtime1, plane1, elem, param, value, vsize, iostat*) SUBROUTINE **NUSDAS\_INQ\_DATA2**(*type1, type2, type3, btime, memb, vtime1, vtime2, plane1, plane2, elem, param, value, vsize, iostat*)

### **DESCRIPTION**

This subroutine inquires metadata about the DATA record. Use NUSDAS INQ CNTL or NUSDAS\_INQ\_DEF to inquire about CNTL record, and use NUSDAS\_INQ\_DEF about definition file.

### **ARGUMENTS**

#### *param*

may be following values

### **N\_GRID\_SIZE**

Grid size of the DATA record will be stored at *value*.

### **N\_PC\_PACKING**

Four letters indicating Packing Type will be stored at *value*. Note that the symbol **N\_PACKING** is absent in header file of the operational version.

#### **N\_MISSING\_MODE**

Four letters indicating missing value handling will be stored at *value*. Possible values are **NONE**, **UDFV**, or **MASK**. See missing statement of the definition file description. Note that the symbol **N\_PACKING** is absent in header file of the operational version.

#### **N\_MISSING\_VALUE**

Missing value of the DATA record will be

stored at *value*. This query is available only when previous query of **N\_MISSING\_MODE** returns **UDFV**.

#### *value*

array to which parameter will be stored.

*vsize* 

number of elements (not byte size) of array value.

# **RETURN VALUE**

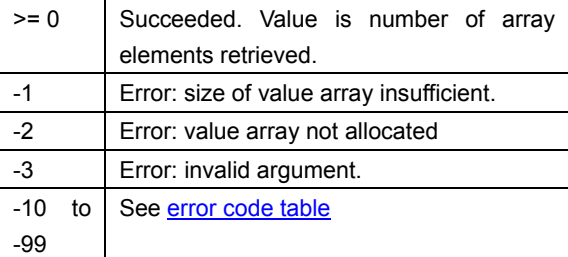

### **C.1.8** *NUSDAS\_INQ\_DEF* **SYNOPSIS**

# /\* C \*/ int **nusdas\_inq\_def**(*type1, type2, type3, param, value, vsize*) void \**value*; N\_SI4 *vsize*; ! Fortran SUBROUTINE **NUSDAS\_INQ\_DEF**(*type1, type2, type3, param, value, vsize, iostat*) ! *value* may be any type INTEGER:: *vsize*

### **ARGUMENTS**

#### *param*

one of following symbols:

#### **N\_MEMBER\_NUM**

number of members. *value* is assumed to be INTEGER.

### **N\_MEMBER\_LIST**

list of members. that is assumed to be array of CHARACTER(4).

### **N\_VALIDTIME\_NUM**

number of valid times. *value* is assumed to be INTEGER.

### **N\_VALIDTIME\_LIST**

list of forecast time (offset of valid time from base time). The *value* is assumed to be array of INTEGER. Note that the value is **NOT ALWAYS IN MINUTES**.

### **N\_VALIDTIME\_UNIT**

four-letter symbol of unit of time, which is used in interpreting **N\_VALIDTIME\_LIST**. *value* is assumed to be CHARACTER(4).

# **N\_PLANE\_NUM**

- **N\_PLANE\_LIST**
- **N\_ELEMENT\_NUM**
- **N\_ELEMENT\_LIST**
- **N\_ELEMENT\_MAP**
- **N\_PROJECTION**
- **N\_GRID\_SIZE**
- **N\_GRID\_DISTANCE**
- **N\_GRID\_BASEPOINT**
- **N\_STAND\_LATLON**
- **N\_SPARE\_LATLON**

#### *value*

array to which parameter will be stored.

### *vsize*

number of elements (not byte size) of array *value*.

# **RETURN VALUE**

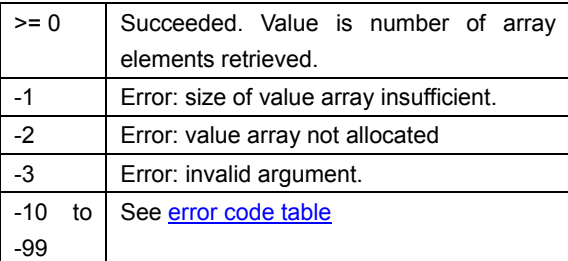

# **C.1.9** *NUSDAS\_INQ\_NRDBTIME*

get list of basetime

# **SYNOPSIS**

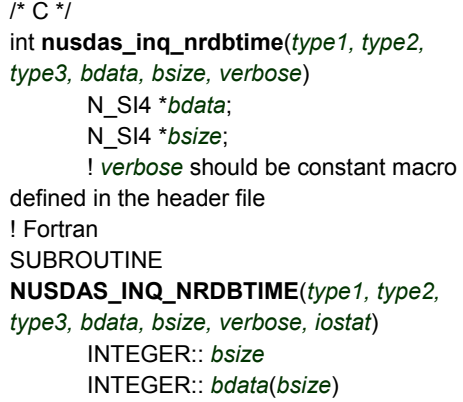

# **ARGUMENTS**

#### *bdata*

array to which the list of base time will be stored.

### *bsize*

element number (not byte size) of array bdata *verbose* 

# one of following symbols:

### **N\_ON**

message is output while search is proceeding

# **N\_OFF**

message is suppressed

## **RETURN VALUE**

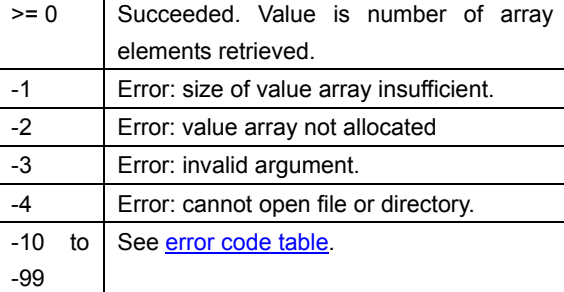

# **LIMITATION**

- $\bullet$  Current implementation cannot handle dataset which has more base times than 999.
- The first version of this function does not work in some path styles.

#### **C.1.10** *NUSDAS\_INQ\_NRDVTIME*

Get list of valid time in specified dataset.

/\* C \*/ int **nusdas\_inq\_nrdvtime**(*type1, type2, type3, bdata, bsize, verbose*) N\_SI4 \**bdata*; N\_SI4 \**bsize*; ! *verbose* should be constant macro defined in the header file ! Fortran SUBROUTINE **NUSDAS\_INQ\_NRDVTIME**(*type1, type2, type3, bdata, bsize, verbose, iostat*) INTEGER:: *bsize* INTEGER:: *bdata*(*bsize*)

# **ARGUMENTS**

### *bdata*

array to which the list of valid time will be stored.

#### *bsize*

element number (not byte size) of array *bdata verbose* 

one of following symbols:

#### **N\_ON**

message is output while search is proceeding

### **N\_OFF**

message is suppressed

# **RETURN VALUE**

See NUSDAS\_INQ\_NRDBTIME.

### **LIMITATION**

The first version does not support this function.

### **C.1.11** *NUSDAS\_IOCNTL* **SYNOPSIS**

/\* C \*/ int **nusdas\_iocntl**(*param, value*) ! Fortran SUBROUTINE **NUSDAS\_IOCNTL**(*param, value, iostat*)

#### **ARGUMENTS**

#### *param*

Should be one of following symbols defined in header file.

### **N\_IO\_MARK\_END**

If *value* is **N** ON, the END record is written to data file for each call of NUSDAS WRITE functions. That is the default; it is safer, but slower. If *value* is **N\_OFF**, the END record is written only when the data file is closed. Though it makes NUSDAS WRITE faster, files may be corrupt and unreadable if writing program exits without closing the file. Note that **N\_ON** is assumed when parameter **N\_IO\_W\_FCLOSE** is set to **N\_ON**.

# **N\_IO\_W\_FCLOSE**

If *value* is **N** ON, data file opened for write is closed for each call of NUSDAS\_WRITE functions. That is the default; it is safer, but slower. If *value* is **N\_OFF**, such data files will be closed only when either NUSDAS\_ONEFILE\_CLOSE or NUSDAS ALLFILE CLOSE is called explicitly. Though it makes NUSDAS\_WRITE faster, files may be corrupt and unreadable if writing program exits without closing the file. And you will also have to care about shortage of file handle resource: if too many files are opened simultaneously, further open may fail.

### **N\_IO\_R\_FCLOSE**

If *value* is **N** ON, data file opened for read is closed for each call of NUSDAS\_WRITE functions. That is the default; it is safer, but slower. If value is **N\_OFF**, such data files will be closed only when either NUSDAS\_ONEFILE\_CLOSE or NUSDAS ALLFILE CLOSE is called

explicitly. You will have to care about shortage of file handle resource.

# **N\_IO\_WARNING\_OUT**

If *value* is **N\_ON**, subroutines in the NuSDaS interface output messages on waring/error to the standard error handle. That is the default. If value is **N\_OFF**, such messages are suppressed.

#### *value*

Should be **N\_ON** or **N\_OFF** defined in header file.

# **RETURN VALUE**

NUSDAS\_IOCNTL returns **0** when succeeded, or **-1** when error (invalid argument).

### **C.1.12** *NUSDAS\_MAKE\_MASK* **SYNOPSIS**

/\* C \*/ int **nusdas\_make\_mask**(*udata, utype, usize, bitmap, bitmapsize*) void \**udata*; N\_SI4 \**usize*; char \**bitmap*; N\_SI4 \**bitmapsize*; ! Fortran SUBROUTINE **NUSDAS\_MAKE\_MASK**(*udata, utype, usize, bitmap, bitmapsize, iostat*) ! *udata* may be any type INTEGER:: *usize* CHARACTER:: INTENT(OUT):: *bitmap*(\*) INTEGER:: *bitmapsize*

### **ARGUMENTS**

*udata* 

user data array from which the bitmap is created. Array elements where data is missing should be set to the missing value for the User Data Array Type. For example, elements equivalent to **N\_MV\_R4** are regarded as missing if *udata* is REAL/float array.

#### *utype*

see table of User Data Array Type.

#### *usize*

number of array elements allocated user data.

*bitmap* 

character array to which the bitmap will be stored.

# *bitmapsize*

size of bitmap in bytes.

#### **RETURN VALUE**

NUSDAS\_MAKE\_MASK returns **0** when succeeded, or **-1** when error (bitmap size too small).

# **C.1.13** *NUSDAS\_ONEFILE\_CLOSE* **SYNOPSIS**

/\* C \*/

int **nusdas\_onefile\_close**(*type1, type2, type3, btime, memb, vtime1*) int **nusdas\_onefile\_close2**(*type1, type2, type3, btime, memb, vtime1, vtime2*) ! Fortran SUBROUTINE **NUSDAS\_ONEFILE\_CLOSE**(*type1, type2, type3, btime, memb, vtime1, iostat*) SUBROUTINE **NUSDAS\_ONEFILE\_CLOSE2**(*type1, type2, type3, btime, memb, vtime1, vtime2, iostat*)

# **RETURN VALUE**

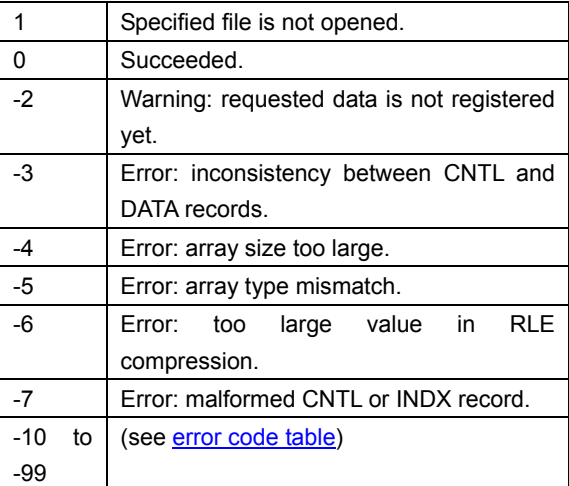

# **DESCRIPTION**

NUSDAS\_ONEFILE\_CLOSE closes one data file specified with the arguments. It should be called before the end of the calling program which have called NUSDAS WRITE series and have cleared **N\_IO\_W\_FCLOSE** flag using NUSDAS\_IOCNTL.

### **C.1.14** *NUSDAS\_PARAMETER\_CHANGE*

This function changes one of parameters of NuSDaS. Note that all parameters have global effect: once some parameter is changed, the effect remains until the end of calling process, even when different data type is accessed. Take care of yourself, especially on changing **N\_PC\_PACKING**, **N\_PC\_SIZEX**, and **N\_PC\_SIZEY**.

### **SYNOPSIS**

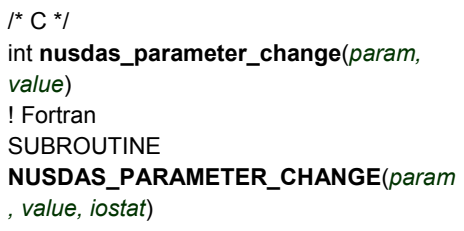

# **ARGUMENTS**

### *param*

specifies what parameter to change. It should be one of them:

#### **N\_PC\_MISSING\_UI1**

missing value when user data array is char. The *value* should be (pointer to) the same type. The default value is **UCHAR\_MAX**.

# **N\_PC\_MISSING\_SI2**

missing value when user data array is short int (INTEGER\*2). The *value* should be (pointer to, in C) the same type. The default value is **SHRT\_MIN**.

### **N\_PC\_MISSING\_SI4**

missing value when user data array is integer. The *value* should be (pointer to) the same type. The default value is **LONG\_MIN**.

#### **N\_PC\_MISSING\_R4**

missing value when user data array is float. The *value* should be (pointer to) the same type. The default value is **FLT\_MAX**.

#### **N\_PC\_MISSING\_R8**

missing value when user data array is double. The default value is **DBL\_MAX**. The *value* should be (pointer to) the same type.

### **N\_PC\_MASK\_BIT**

bitmap for missing grid points. The *value* should be created as *bitmap* of NUSDAS MAKE MASK. Default value for the parameter is meaningless, since writing without initializing bitmap fails (if bitmap required), or otherwise simply ignored.

# **N\_PC\_ID\_SET**

NRD number to/from which further access is done. This is useful in switching among many NRD's providing same data type. **N\_OFF** is the default.

### **N\_PC\_PACKING**

packing scheme. See the packing type table for acceptable values. **N\_OFF** is the default.

# **N\_PC\_SIZEX**

grid size in X direction. **N\_OFF** is the default. **N\_PC\_SIZEY** 

grid size in Y direction. **N\_OFF** is the default. *value* 

Value to be set as parameter. If **NULL** is given, it is equivalent to the default value. If you are using Fortran interface, be careful to tricky implementation of **NULL** in **nusdas\_fort.h** due to consideration to compilers that does not support Fortran 95. It will override the built-in function **NULL** of Fortran 95 standard, hence subroutines using NuSDaS interface is not allowed to use **NULL** function.

# **C.1.15** *NUSDAS\_SUBC\_ETA*

Setting and reference of SUBC metadata record for eta vertical coordinate system.

**SYNOPSYS** 

| $/$ * C. */                                 |
|---------------------------------------------|
| int nusdas_subc_eta(type1, type2, type3,    |
| btime, memb, vtime1, nlev, a, b, c, io)     |
| int nusdas subc eta2(type1, type2,          |
| type3, btime, memb, vtime1, vtime2, nlev,   |
| a, b, c, io)                                |
| N SI4 *nlev:                                |
| float *a:                                   |
| float * <i>b</i> :                          |
| float $\ast$ c;                             |
| ! Fortran                                   |
| <b>SUBROUTINE</b>                           |
| <b>NUSDAS SUBC ETA(type1, type2, type3,</b> |
| btime, memb, vtime1, nlev, a, b, c, io,     |
| <i>iostat</i> )                             |
| <b>SUBROUTINE</b>                           |
| <b>NUSDAS SUBC ETA2(type1, type2,</b>       |
| type3, btime, memb, vtime1, vtime2, nlev,   |
| a. b. c. io. iostat)                        |
| <b>INTEGER</b> nlev:                        |
| REAL:: a(nlev);                             |
| REAL:: b(nlev);                             |
| REAL:: c(nlev);                             |

# **DESCRIPTION**

Features of this function, including arguments and return value, is the same to those of NUSDAS SUBC SIGM, except for the function name.

# **C.1.16** *NUSDAS\_SUBC\_INFO* **SYNOPSIS**

/\* C \*/ int **nusdas\_subc\_info**(*type1, type2, type3, btime, memb, vtime1, infogroup, idata, isize, io*) int **nusdas\_subc\_info2**(*type1, type2, type3, btime, memb, vtime1, vtime2, infogroup, idata, isize, io*) char *infogroup*[4]; char \**iodata*; N\_SI4 \**isize*; ! Fortran SUBROUTINE **NUSDAS\_SUBC\_INFO**(*type1, type2, type3, btime, memb, vtime1, infogroup, idata, isize, io, iostat*) SUBROUTINE **NUSDAS\_SUBC\_SRF2**(*type1, type2, type3, btime, memb, vtime1, vtime2, infogroup, idata, isize, io, iostat*) CHARACTER(4):: *infogroup* CHARACTER:: *iodata*(*isize*) INTEGER:: *isize*

# **ARGUMENTS**

### *infogroup*

four-letter string that identifies the INFO record in the data file.

*io* 

one of following symbols

**N\_IO\_PUT** 

It makes the function write SUBC record.

### **N\_IO\_GET**

It makes the function read SUBC record.

#### **RETURN VALUE**

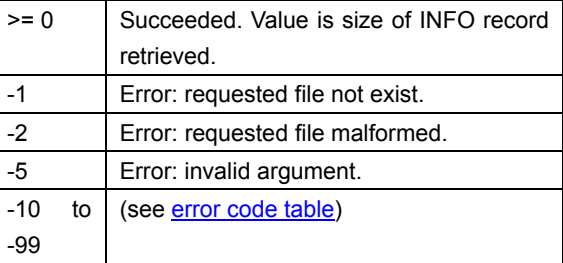

# **C.1.17** *NUSDAS\_SUBC\_PRESET1*

defines the default content of SUBC records for eta and sigma coordinates.

#### **SYNOPSIS**

/\* C \*/ int **nusdas\_subc\_preset1**(*type1, type2, type3, subcgroup, nlev, a, b, c*) char *subcgroup*[4]; N\_SI4 \**nlev*; float \**a*, \**b*, \**c*; ! Fortran SUBROUTINE **NUSDAS\_SUBC\_PRESET1**(*type1, type2, type3, subcgroup, nlev, a, b, c, iostat*) CHARACTER(4):: *subcgroup* INTEGER:: *nlev* REAL:: *a*, *b*, *c*

# **ARGUMENTS**

*subcgroup*  must be "**SIGM**" or "**ETA**∆".

*nlev* 

number of levels

- *a*
- *b*
- *c*

vertical coordinate parameters.

### **RETURN CODE**

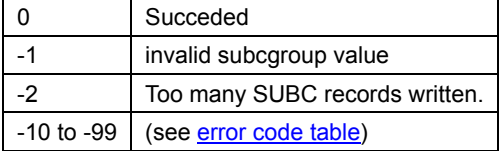

### **C.1.18** *NUSDAS\_SUBC\_SIGM*

Setting and reference of SUBC metadata record for sigma vertical coordinate system.

### **SYNOPSYS**

/\* C \*/ int **nusdas\_subc\_sigm**(*type1, type2, type3, btime, memb, vtime1, nlev, a, b, c, io*) int **nusdas\_subc\_sigm2**(*type1, type2, type3, btime, memb, vtime1, vtime2, nlev, a, b, c, io*) N\_SI4 \**nlev*; float \**a*; float \**b*; float \**c*; ! Fortran SUBROUTINE **NUSDAS\_SUBC\_SIGM**(*type1, type2, type3, btime, memb, vtime1, nlev, a, b, c, io, iostat*) **SUBROUTINE NUSDAS\_SUBC\_SIGM2**(*type1, type2, type3, btime, memb, vtime1, vtime2, nlev, a, b, c, io, iostat*) INTEGER *nlev*; REAL:: *a*(*nlev*); REAL:: *b*(*nlev*); REAL:: *c*(*nlev*);

### **ARGUMENTS**

*nlev* 

number of levels

*a* 

*b* 

*c* 

vertical coordinate parameters

# *io*

one of following symbols

# **N\_IO\_PUT**

writes SUBC record made from *a*, *b*, and *c*

# **N\_IO\_GET**

reads SUBC record to *a*, *b*, and *c*

# **RETURN VALUE**

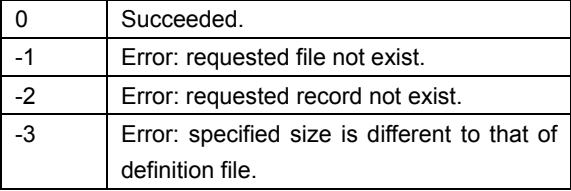

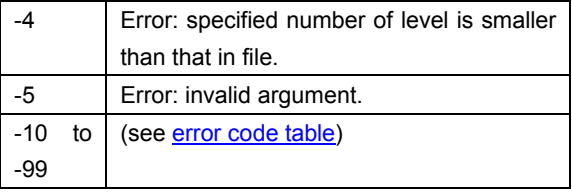

### **C.1.19** *NUSDAS\_SUBC\_SRF*

#### /\* C \*/

int **nusdas\_subc\_srf**(*type1, type2, type3, btime, memb, vtime1, plane1, elem, subcgroup, idata, io*) int **nusdas\_subc\_srf2**(*type1, type2, type3, btime, memb, vtime1, vtime2, plane1, plane2, elem, subcgroup, idata, io*) char *infogroup*[4]; N\_SI4 \**idata*;

! Fortran SUBROUTINE

**NUSDAS\_SUBC\_SRF**(*type1, type2, type3, btime, memb, vtime1, plane1, elem, subcgroup, idata, io, iostat*) SUBROUTINE **NUSDAS\_SUBC\_SRF2**(*type1, type2,* 

*type3, btime, memb, vtime1, vtime2, plane1, plane2, elem, subcgroup, idata, io, iostat*)

 CHARACTER(4):: *infogroup* INTEGER:: *iodata*(\*)

**ARGUMENTS** 

*subcgroup* 

must be "**RADR**" or "**ISPC**"

*io* 

one of following symbols

**N\_IO\_PUT** 

writes SUBC record.

**N\_IO\_GET** 

reads SUBC record.

#### **RETURN VALUE**

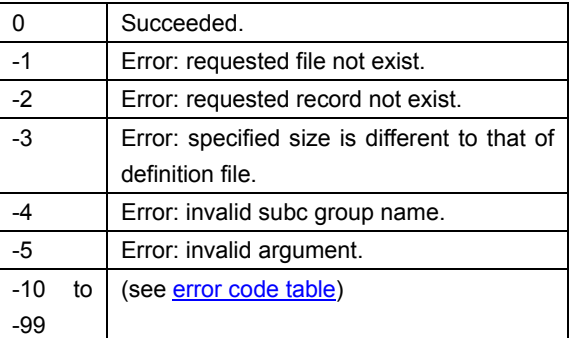

# **C.1.20** *NUSDAS\_SUBC\_TDIF* **SYNOPSIS**

#### /\* C \*/

int **nusdas\_subc\_tdif**(*type1, type2, type3, btime, memb, vtime1, dtime, atime, io*) int **nusdas\_subc\_tdif2**(*type1, type2, type3, btime, memb, vtime1, vtime2, dtime, atime, io*) N\_SI4 \**atime*, \**dtime*; ! Fortran SUBROUTINE **NUSDAS\_SUBC\_TDIF**(*type1, type2, type3, btime, memb, vtime1, dtime, atime, iostat*) SUBROUTINE **NUSDAS\_SUBC\_TDIF2**(*type1, type2, type3, btime, memb, vtime1, vtime2, dtime, atime, iostat*) INTEGER:: *atime*(\*), *dtime*(\*)

# **ARGUMENTS**

### *dtime*

difference of real valid time from nominal valid time in minutes.

#### *atime*

accumulation time in seconds.

# *io*

one of following symbols

# **N\_IO\_PUT**

writes SUBC record.

# **N\_IO\_GET**

reads SUBC record

#### **RETURN VALUE**

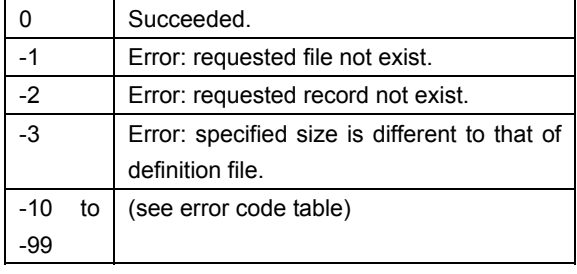

# **C.2** *Tables* **C.2.1** *Data Identifier*

# **MODEL NAME**

This horizontal grid name is used as 1st through  $4<sup>th</sup>$  letter of function argument type1 or *\_model* for type1 statement in the definition file.

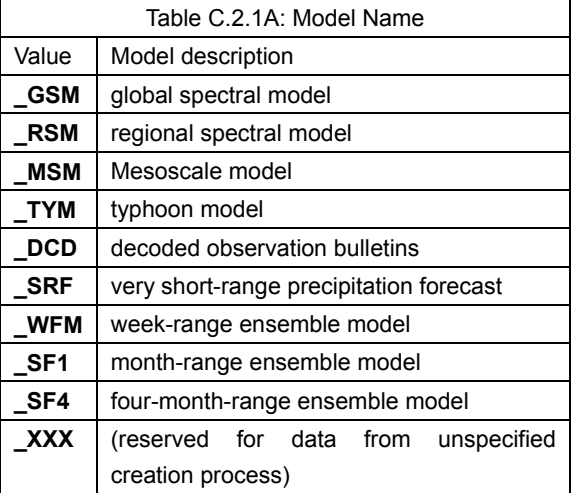

# **HORIZONTAL GRID NAME**

This horizontal grid name is used as  $5<sup>th</sup>$  and 6<sup>th</sup> letter of <u>function argument type1</u> or \_2d for type1 statement in the definition file.

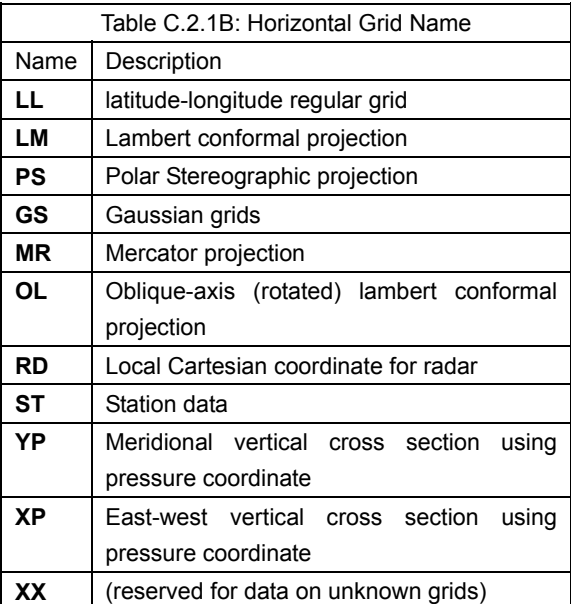

# **VERTICAL GRID NAME**

This horizontal grid name is used as  $7<sup>th</sup>$  and 8<sup>th</sup> letter of <u>function argument type1</u> or \_3d for type1 statement in the definition file.

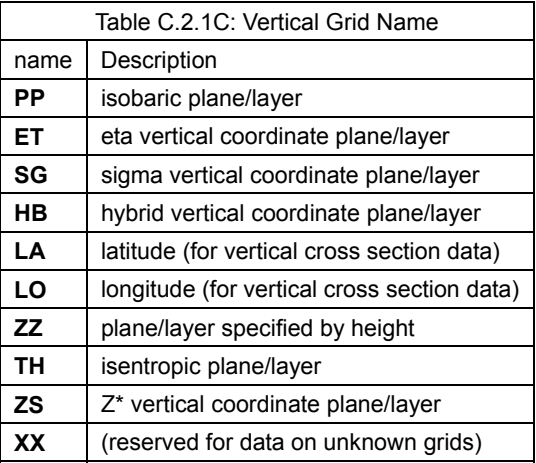

# **DATA ATTRIBUTE NAME**

This horizontal grid name is used as the first two letter of function argument type2 or *\_attribute* for type2 statement in the definition file.

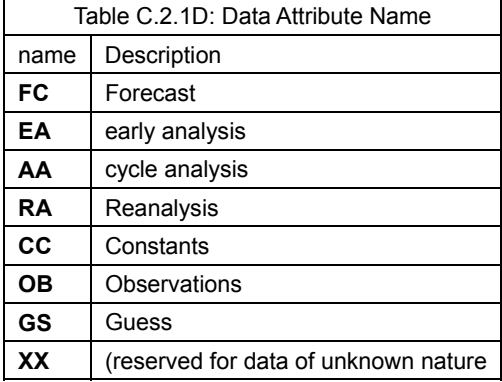

# **TIME ATTRIBUTE NAME**

This horizontal grid name is used as the  $3<sup>rd</sup>$ and 4<sup>th</sup> letter of **function argument type2** or *\_time* for type2 statement in the definition file. When this value is "**MV**" or "**AV**", special conventions are applied: please see notes on element name table.

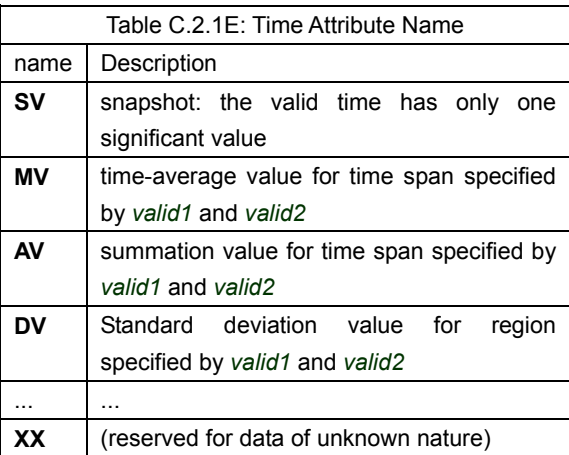

#### **PLANE NAME**

This horizontal grid name is used as the function argument plane1 or plane2.

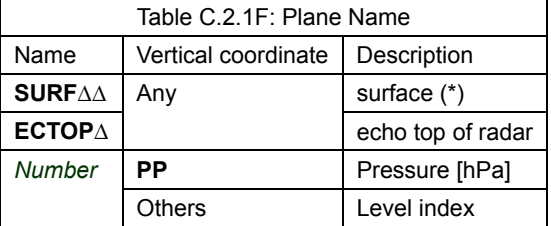

(\*) The sea level pressure is represented as element "PSEA " at plane "SURF ", not "PRES" at the mean sea level.

# **C.2.2** *Packing Type*

These symbols are used for packing specification of NUSDAS\_PARAMETER\_CHANGE.

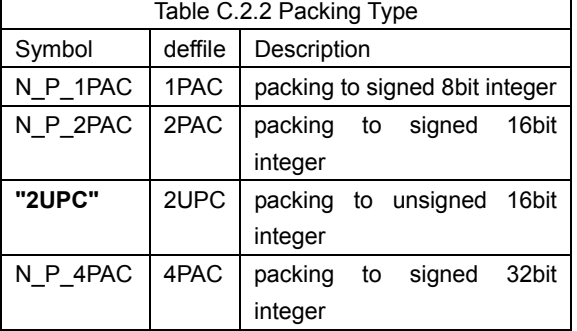

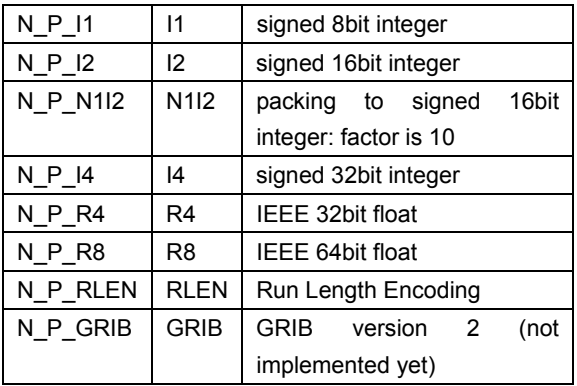

# **C.2.3** *Error Code of NuSDaS library*

All NuSDaS functions in C interface return int, and subroutines in Fortran interface return INTEGER through the last argument. Meaning of the result code is shown in following table. Please note that the meaning of result code larger than -10 depends on what function you called.

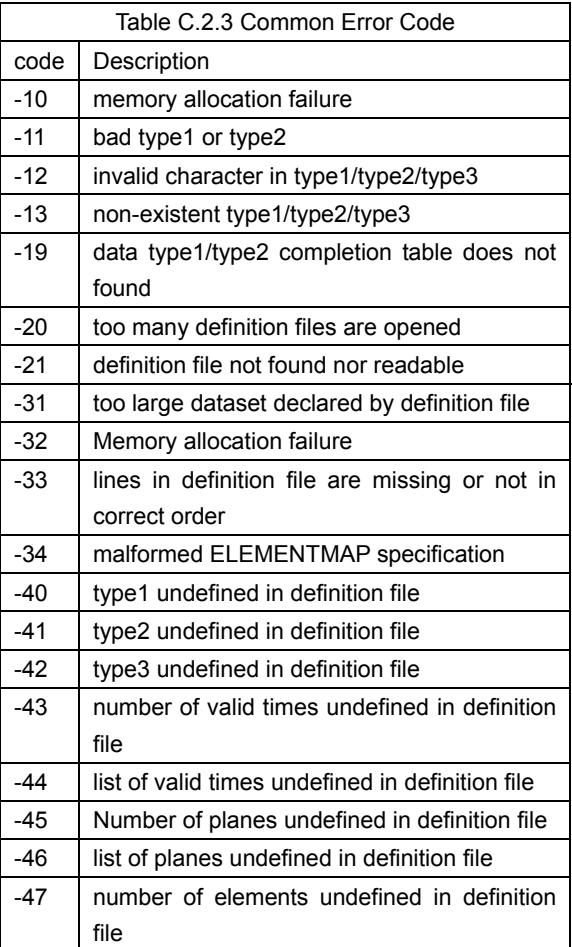

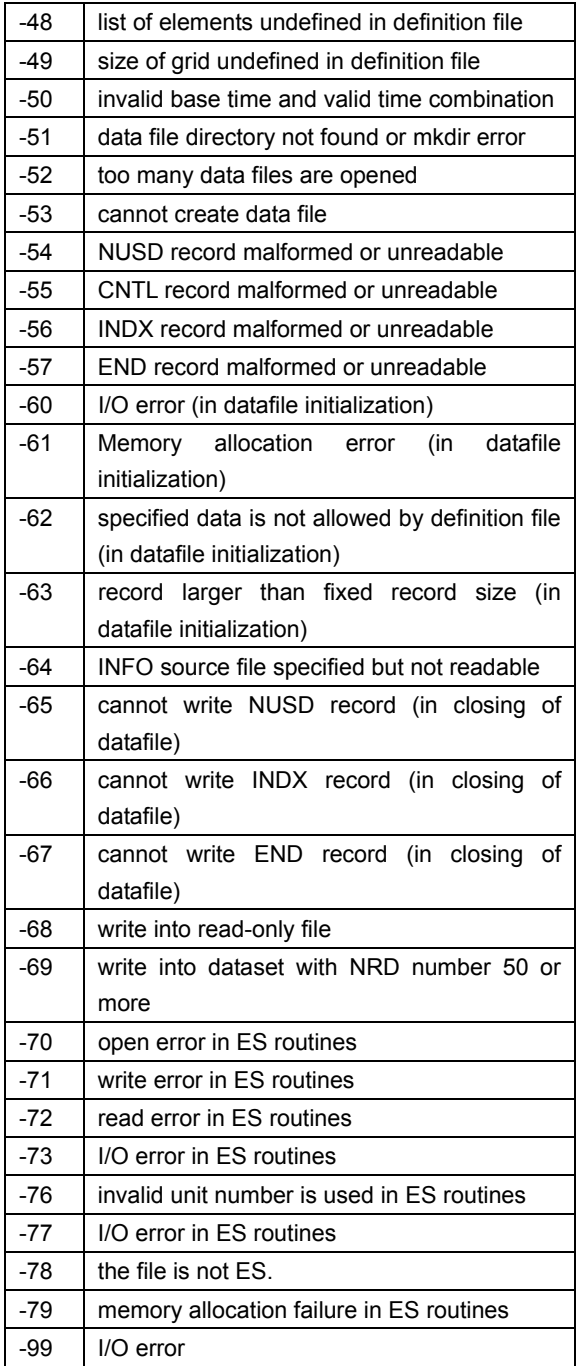

### **C.2.4** *User Data Array Type*

Table C.2.4 gives type symbols are used for argument *utype* for **NUSDAS** READ and NUSDAS\_WRITE subroutines. Missing value symbols are used as *udata* value for NUSDAS\_MAKE\_MASK.

# **C.2.5** *NuSDaS Element Table*

- Table C.2.5 shows the list of registered elements.
- GRIB1 field shows corresponding GRIB (edition 1) parameter indicator. This can be used in conversion **to** GRIB 1. Asterisk '**\***' before the code indicates that the NuSDaS element name is NOT used in case of conversion **from** GRIB 1, generally because the units is different from that in GRIB.
- $\bullet$  GRIB parameter indicator more than 127 is local assignment of Japan Meteorological Agency.
- When you are handling data integrated over time (i.e. the time attribute in *type2* is **AV**), multiply [s] to the units in this table.
- **•** Element names beginning with underline character '**\_**' are used when the time attribute of *type2* is **SV**, which is properly used for dataset of snapshot data. They indicate that the element is time integration (or maybe average). Refer "SUBC TDIF record" to obtain information on integration time. In case of such time-integrated data, you have also to multiply s to the units in this table.

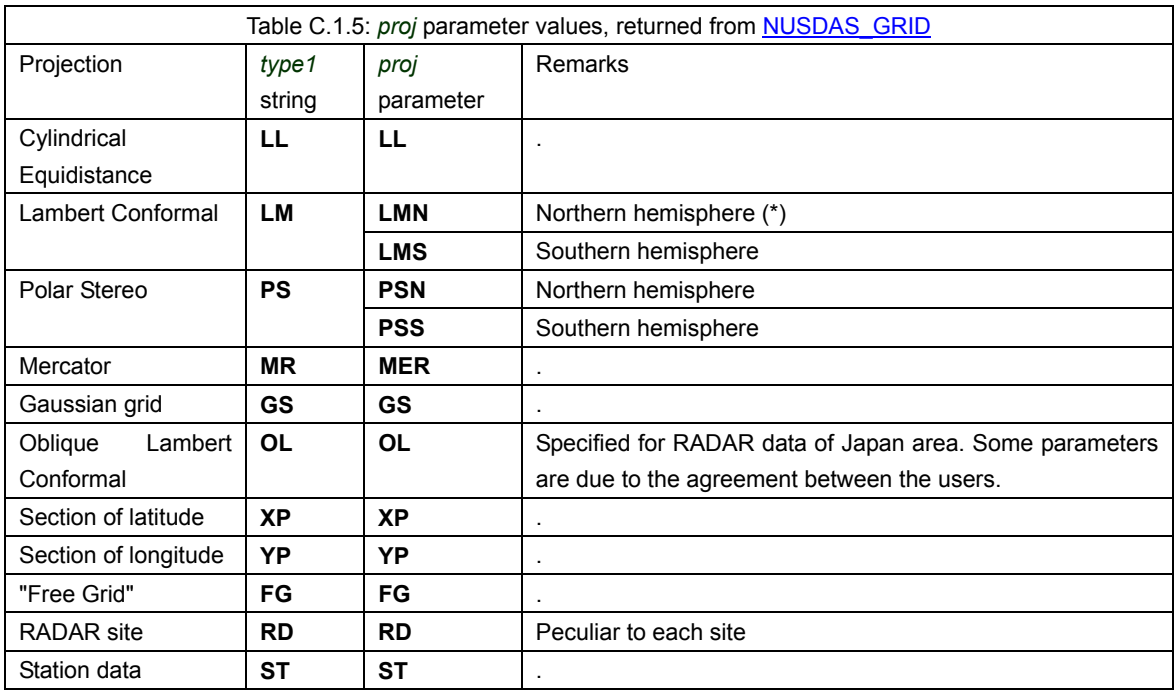

(\*) In case of Lambert Conformal or Polar Stereo, the "N" or "S" character is added to the proj parameter. The character is decided with the location of the basepoint, indicated in the definition file. The equator is equated to northern hemisphere.

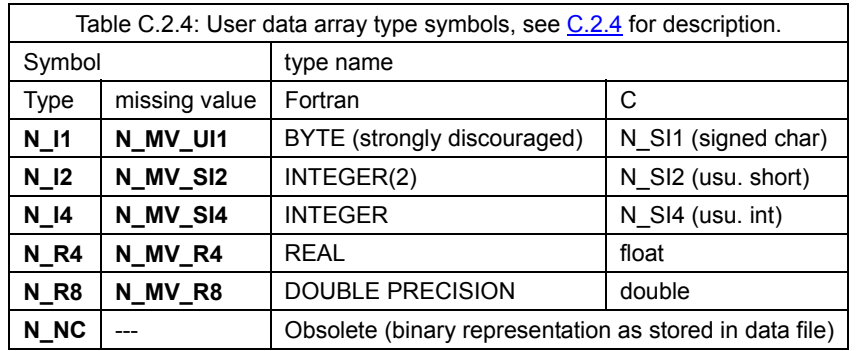

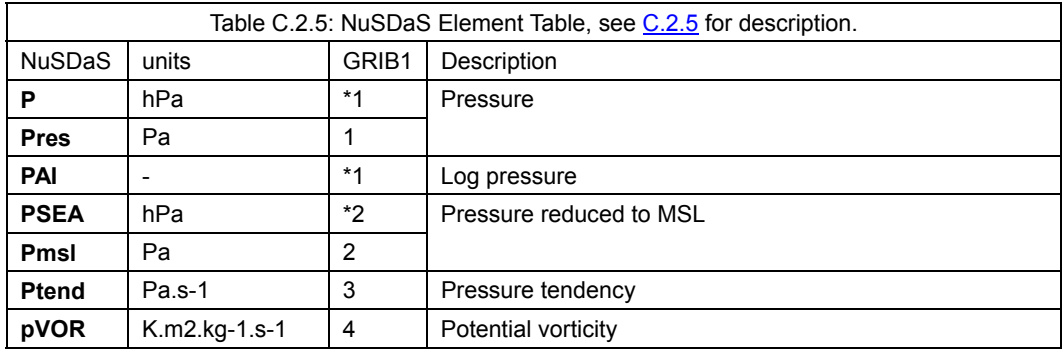

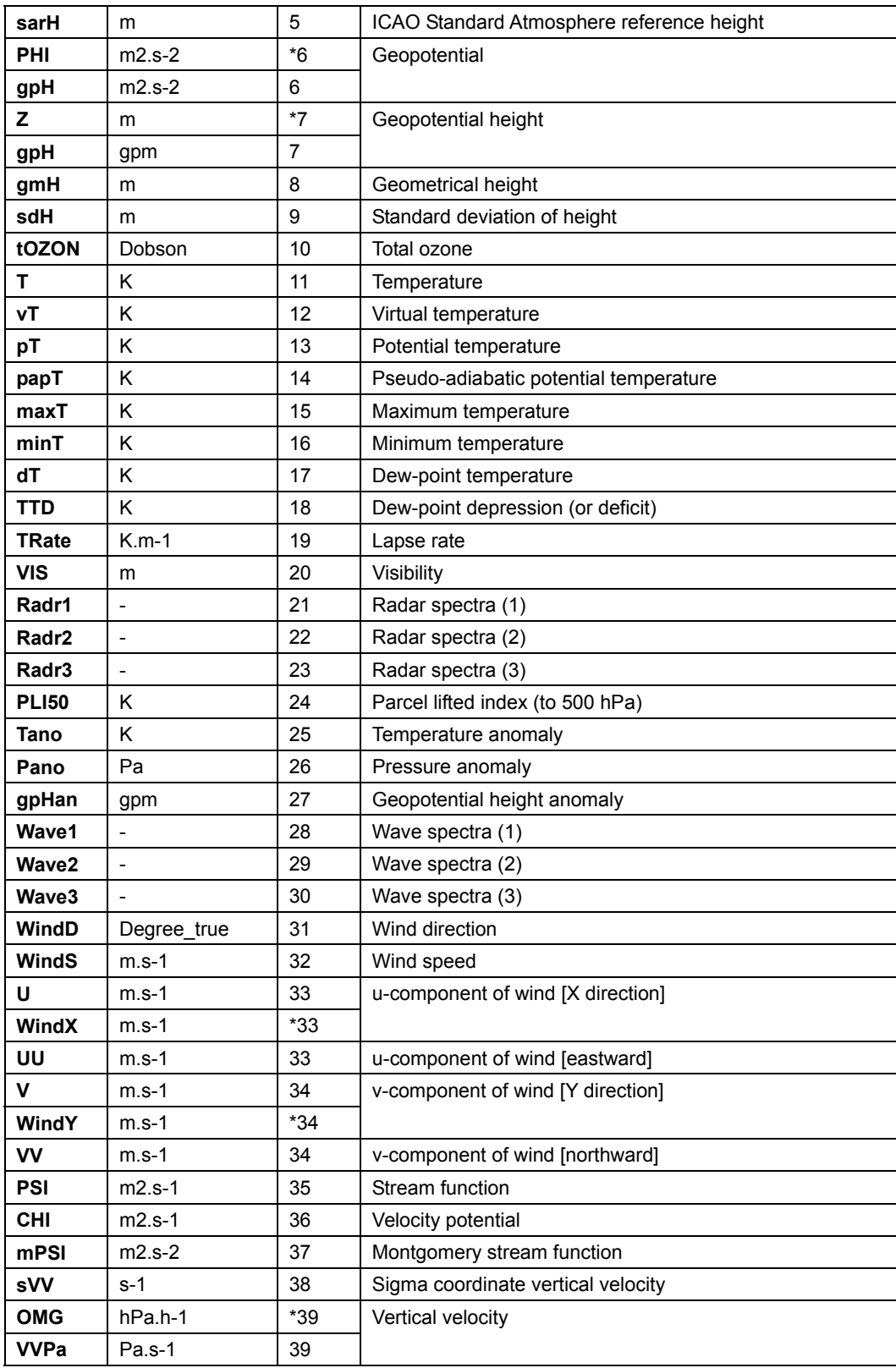

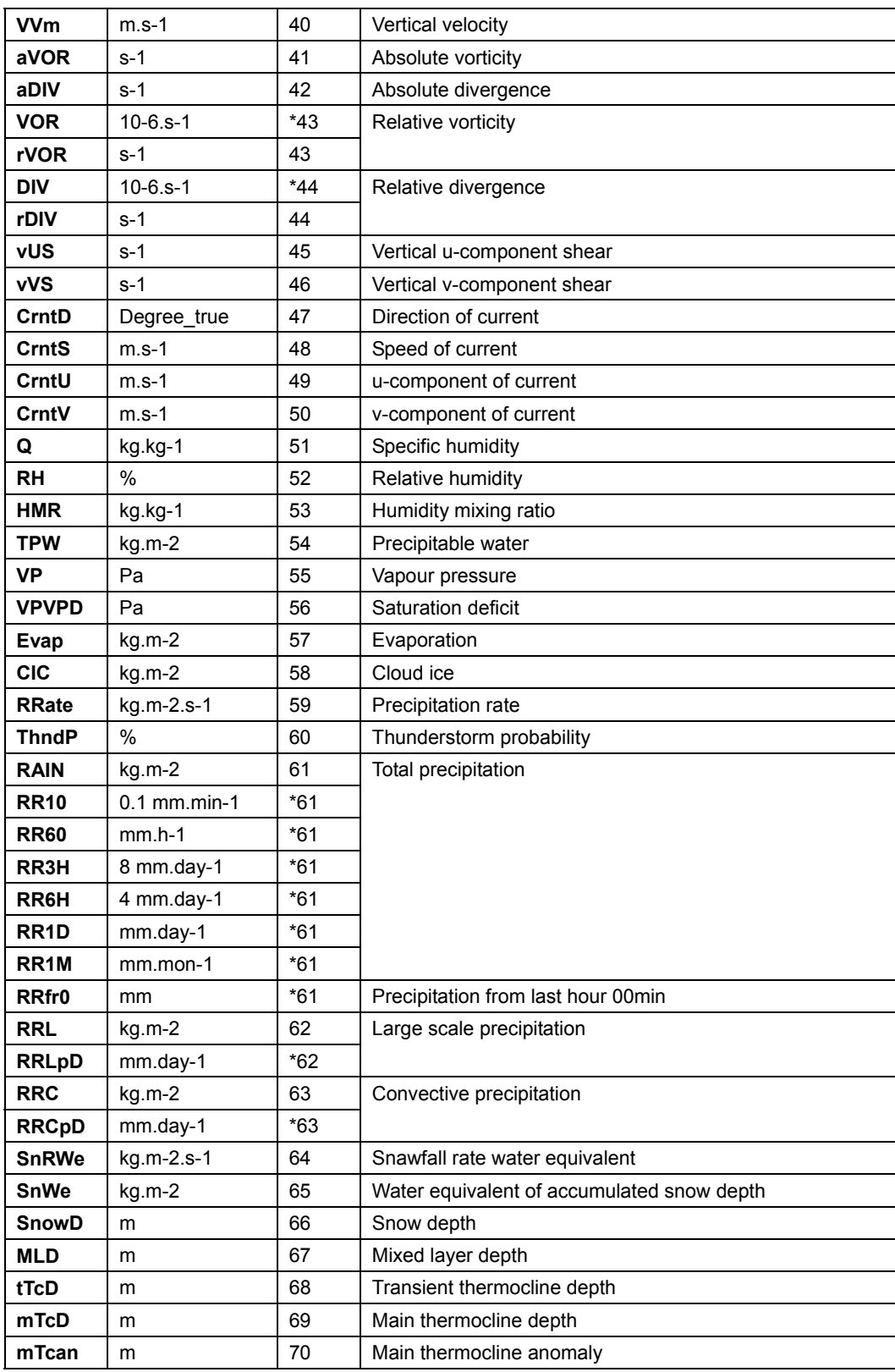

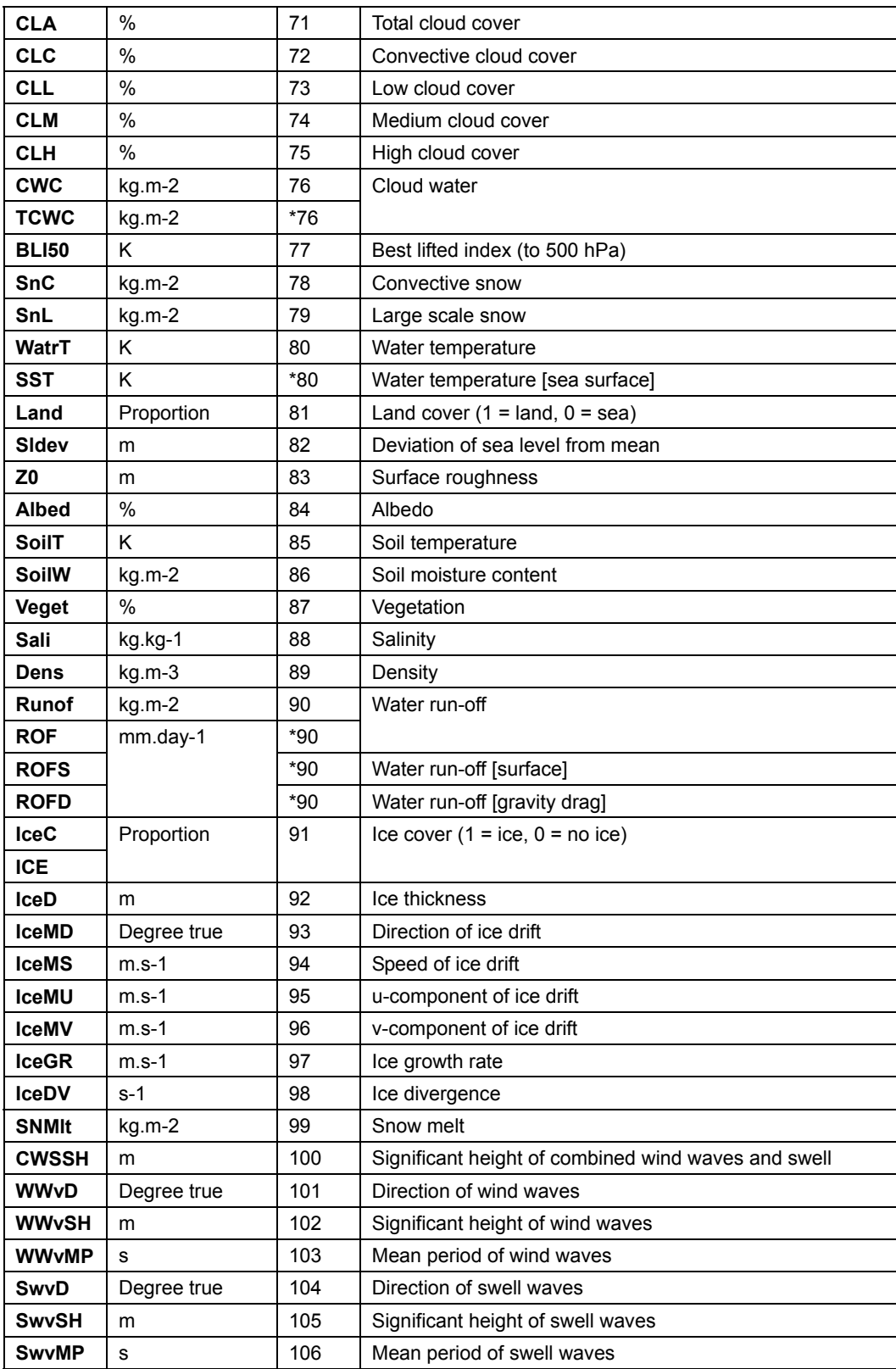

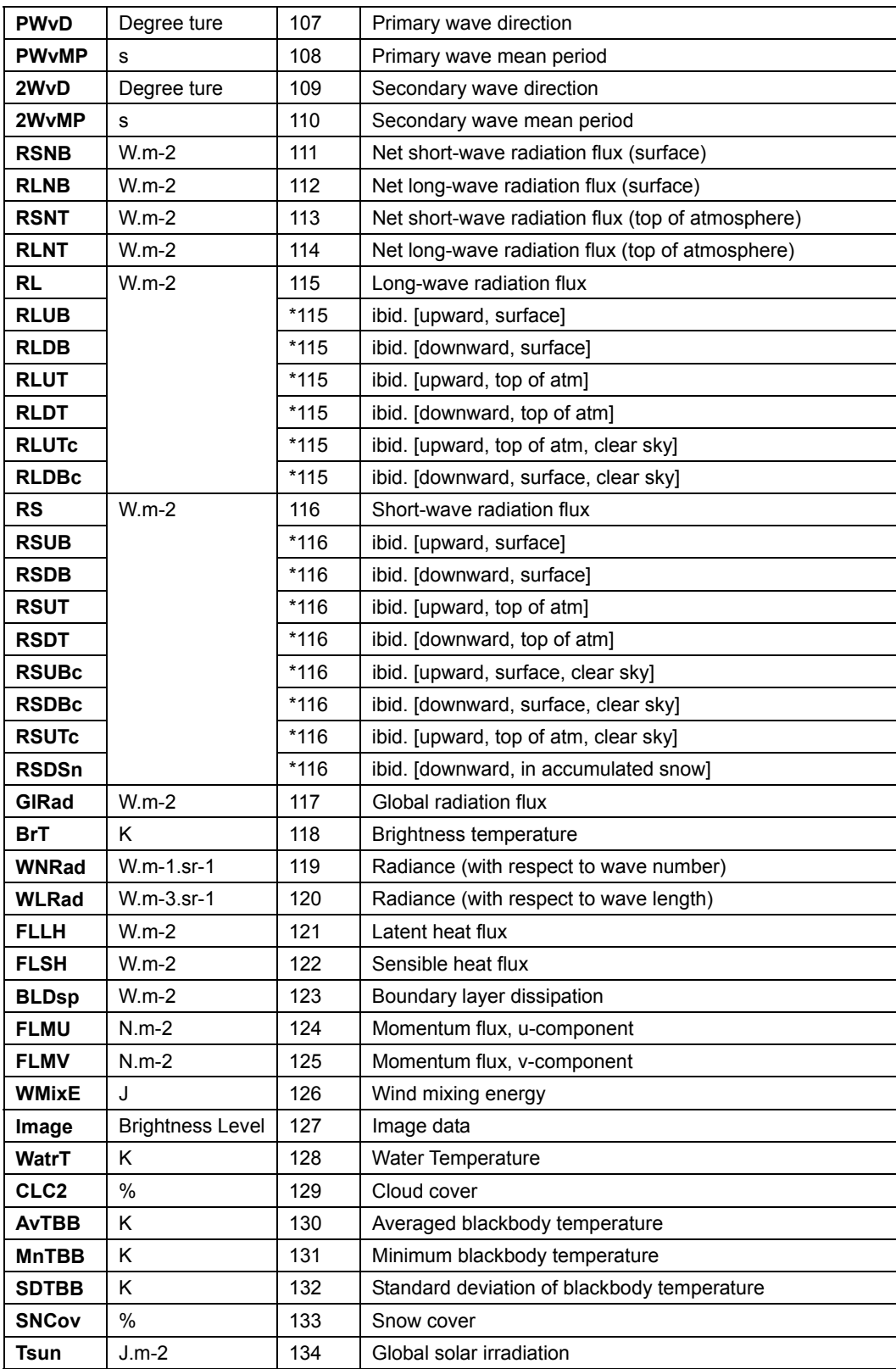

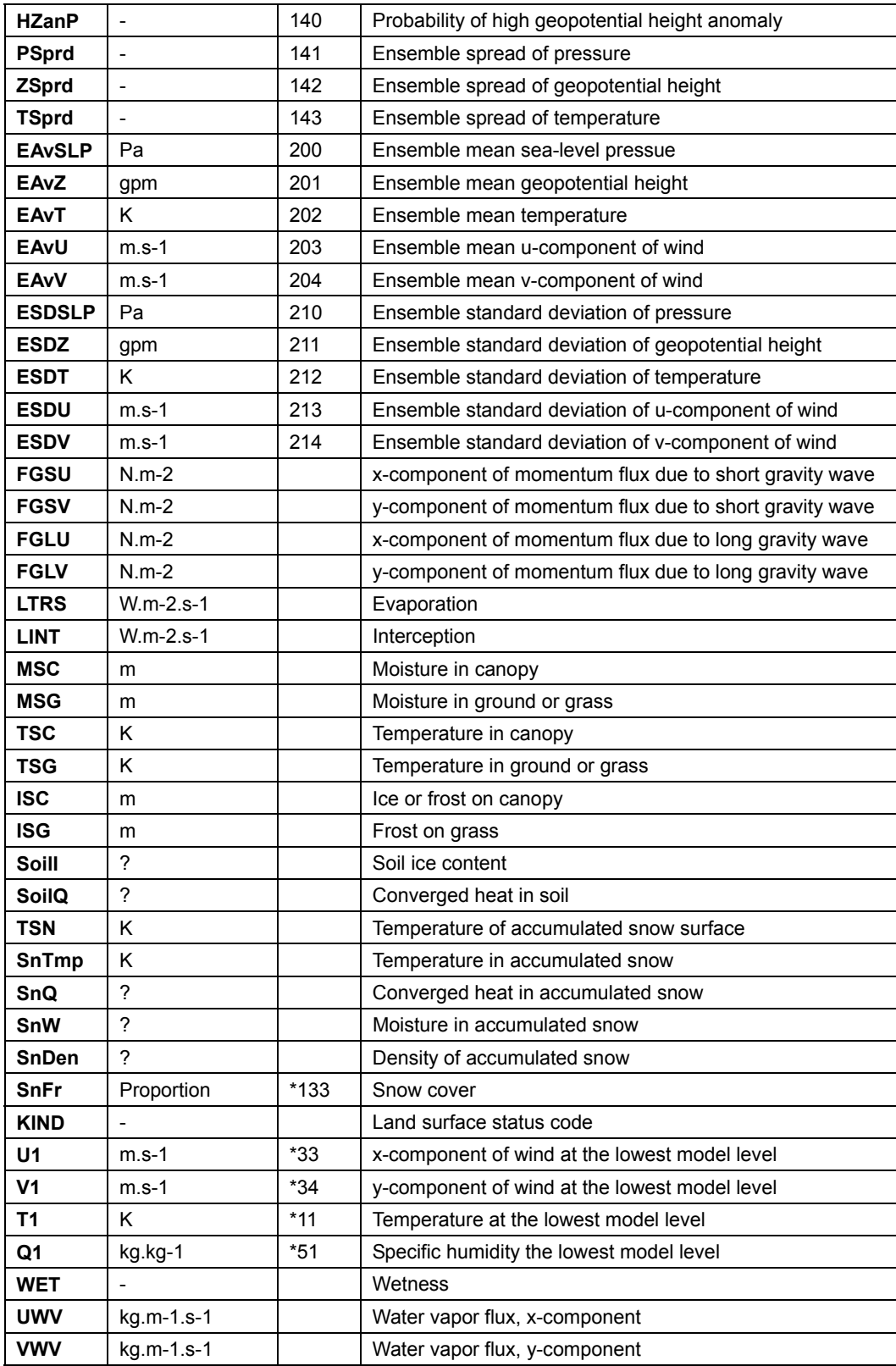

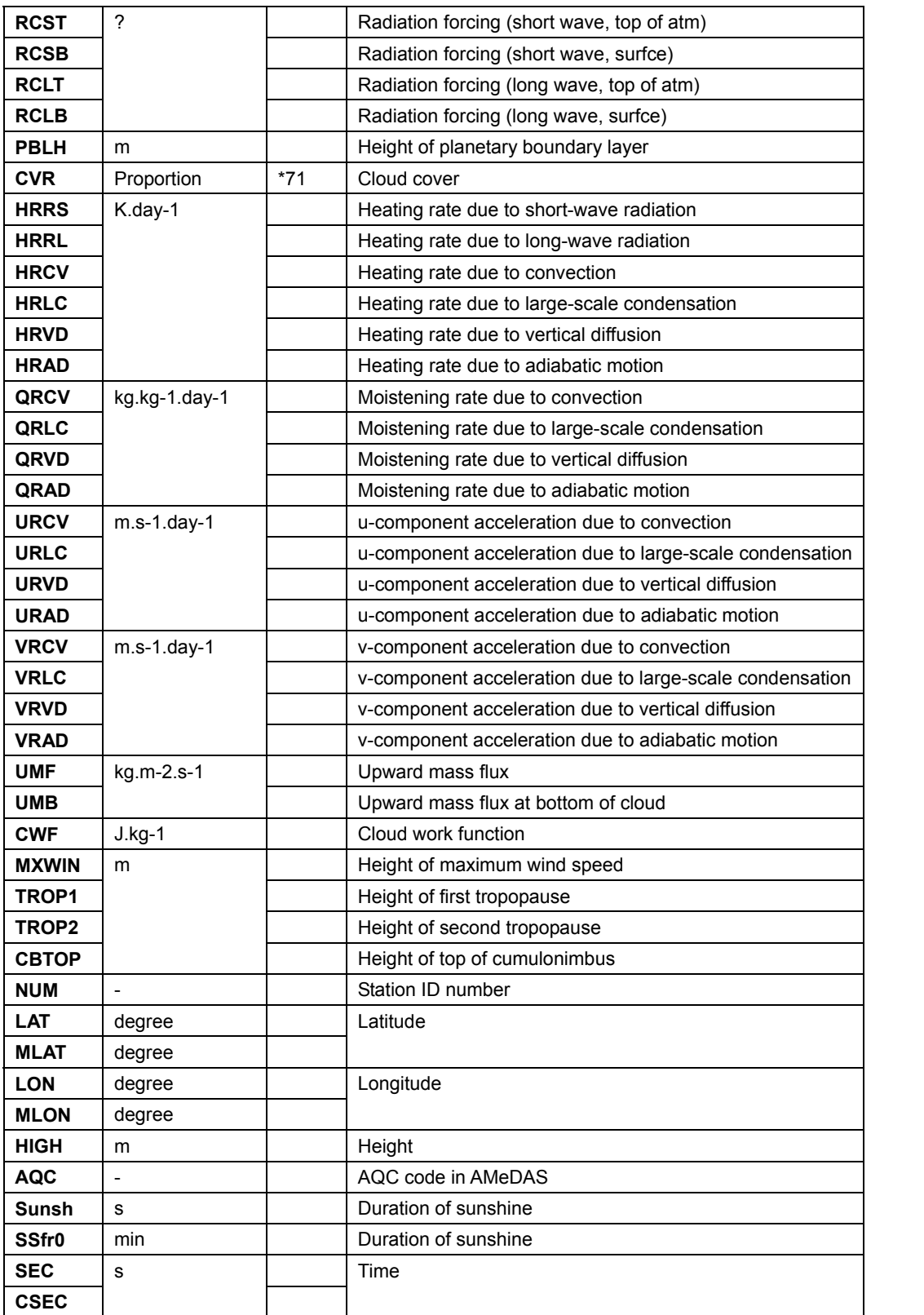

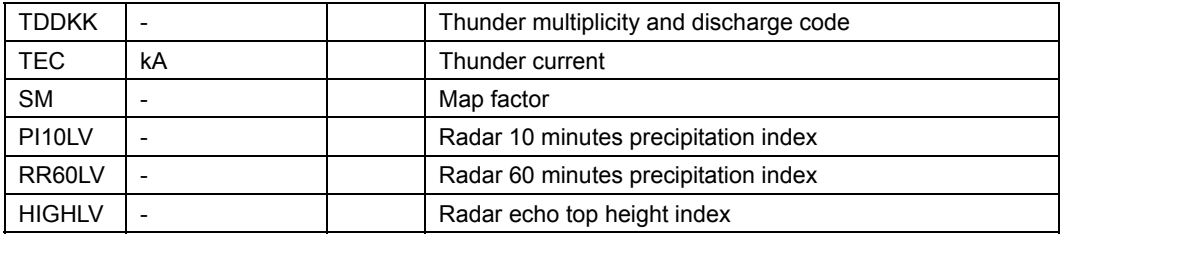